# Package 'TCGAbiolinks'

May 2, 2024

Type Package

Title TCGAbiolinks: An R/Bioconductor package for integrative analysis with GDC data

Version 2.32.0

Date 2024-01-01

Author Antonio Colaprico, Tiago Chedraoui Silva, Catharina Olsen, Luciano Garofano, Davide Garolini, Claudia Cava, Thais Sabedot, Tathiane Malta, Stefano M. Pagnotta, Isabella Castiglioni, Michele Ceccarelli, Gianluca Bontempi, Houtan Noushmehr

- Maintainer Tiago Chedraoui Silva <tiagochst@gmail.com>, Antonio Colaprico <axc1833@med.miami.edu>
- **Depends**  $R$  ( $>= 4.0$ )
- Imports downloader (>= 0.4), grDevices, biomaRt, dplyr, graphics, tibble, GenomicRanges, XML (>= 3.98.0), data.table, jsonlite  $(>= 1.0.0)$ , plyr, knitr, methods, ggplot2, stringr  $(>= 1.0.0)$ , IRanges, rvest (>= 0.3.0), stats, utils, S4Vectors, R.utils, SummarizedExperiment (>= 1.4.0), TCGAbiolinksGUI.data (>= 1.15.1), readr, tools, tidyr, purrr, xml2, httr (>= 1.2.1)
- Description The aim of TCGAbiolinks is : i) facilitate the GDC open-access data retrieval, ii) prepare the data using the appropriate pre-processing strategies, iii) provide the means to carry out different standard analyses and iv) to easily reproduce earlier research results. In more detail, the package provides multiple methods for analysis (e.g., differential expression analysis, identifying differentially methylated regions) and methods for visualization (e.g., survival plots, volcano plots, starburst plots) in order to easily

develop complete analysis pipelines.

License GPL  $(>= 3)$ 

biocViews DNAMethylation, DifferentialMethylation, GeneRegulation, GeneExpression, MethylationArray, DifferentialExpression, Pathways, Network, Sequencing, Survival, Software

Suggests jpeg, png, BiocStyle, rmarkdown, devtools, maftools, parmigene, c3net, minet, Biobase, affy, testthat, sesame, AnnotationHub, ExperimentHub, pathview, clusterProfiler, Seurat, ComplexHeatmap, circlize, ConsensusClusterPlus, igraph, supraHex, limma, edgeR, sva, EDASeq, survminer, genefilter, gridExtra, survival, doParallel, parallel, ggrepel (>= 0.6.3), scales, grid, DT

VignetteBuilder knitr

LazyData true

URL <https://github.com/BioinformaticsFMRP/TCGAbiolinks>

BugReports <https://github.com/BioinformaticsFMRP/TCGAbiolinks/issues>

RoxygenNote 7.3.1 Encoding UTF-8 git\_url https://git.bioconductor.org/packages/TCGAbiolinks git\_branch RELEASE\_3\_19 git\_last\_commit c270a75 git\_last\_commit\_date 2024-04-30 Repository Bioconductor 3.19 Date/Publication 2024-05-01

# **Contents**

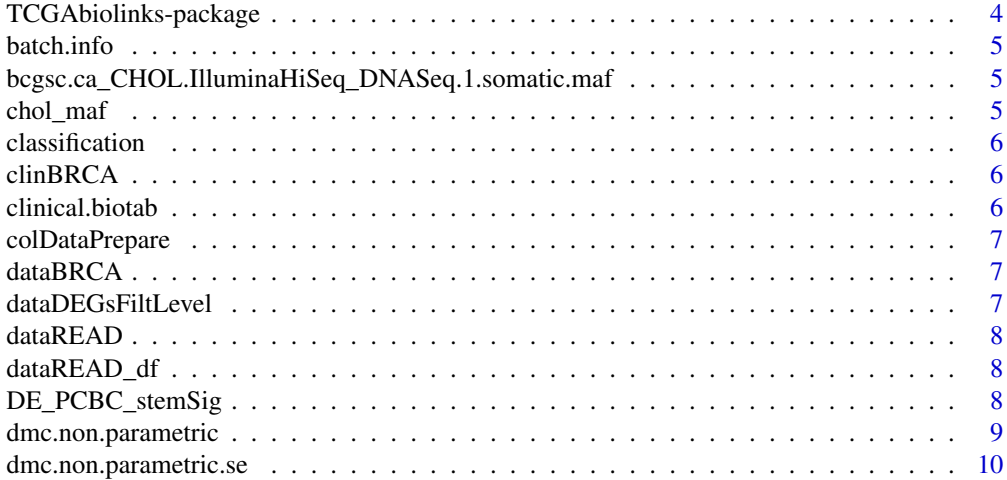

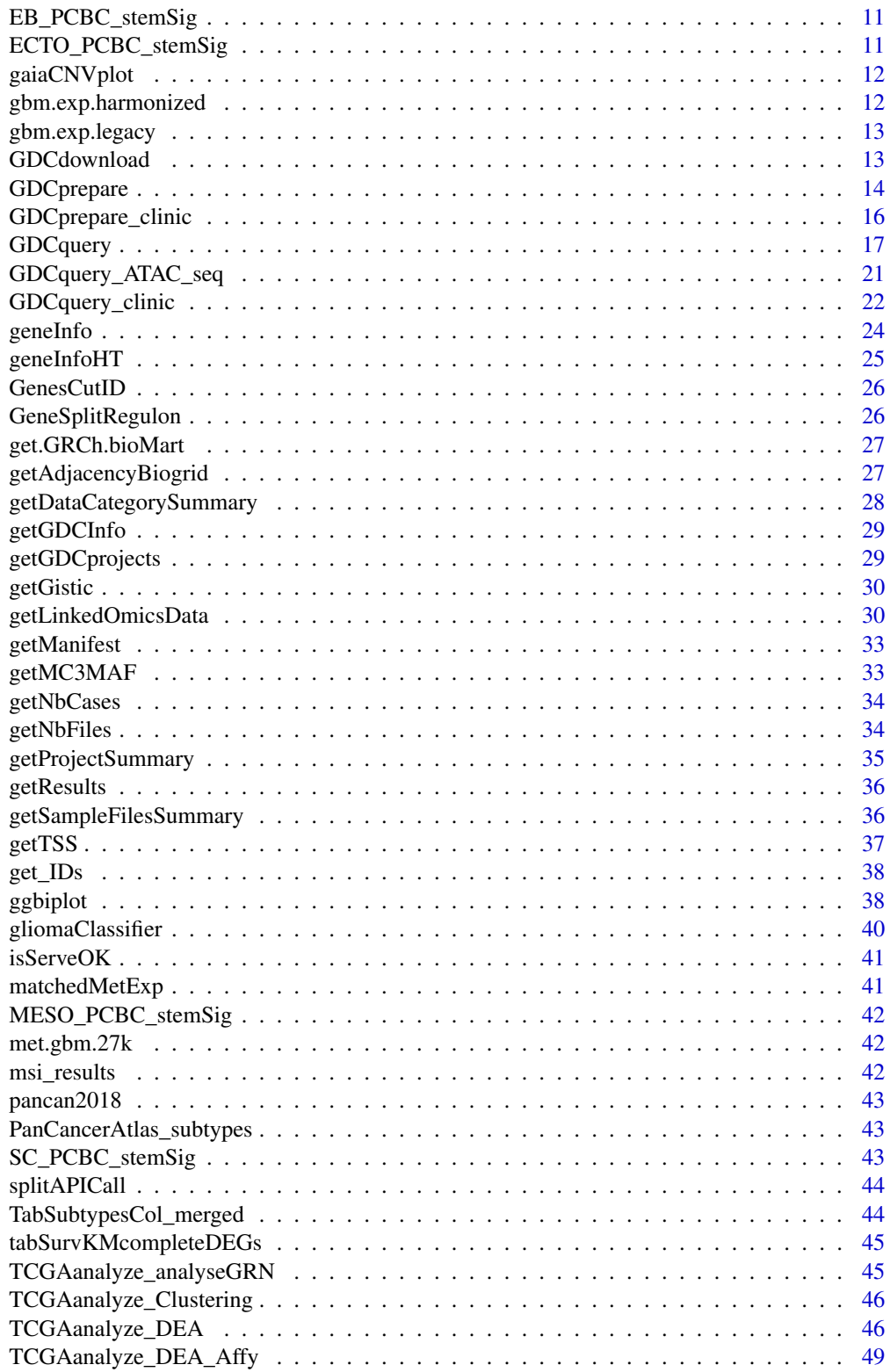

<span id="page-3-0"></span>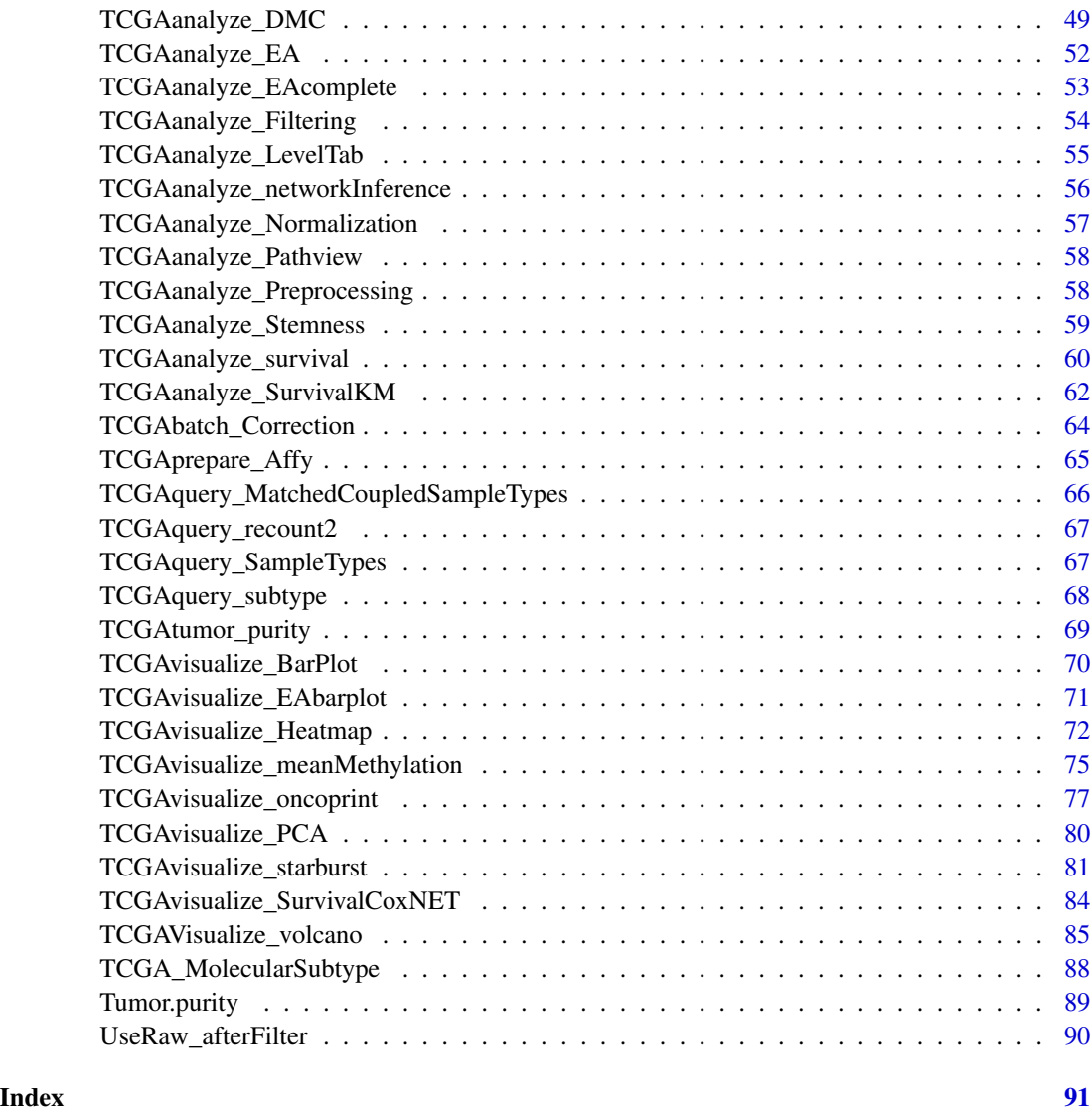

TCGAbiolinks-package *The aim of TCGAbiolinks is : i) facilitate the TCGA open-access data retrieval, ii) prepare the data using the appropriate pre-processing strategies, iii) provide the means to carry out different standard analyses and iv) allow the user to download a specific version of the data and thus to easily reproduce earlier research results. In more detail, the package provides multiple methods for analysis (e.g., differential expression analysis, identifying differentially methylated regions) and methods for visualization (e.g., survival plots, volcano plots, starburst plots) in order to easily develop complete analysis pipelines.*

#### <span id="page-4-0"></span>batch.info 5

#### Description

The functions you're likely to need from TCGAbiolinks is [GDCdownload](#page-12-1), [GDCquery](#page-16-1). Otherwise refer to the vignettes to see how to format the documentation.

#### See Also

Useful links:

- <https://github.com/BioinformaticsFMRP/TCGAbiolinks>
- Report bugs at <https://github.com/BioinformaticsFMRP/TCGAbiolinks/issues>

batch.info *TCGA batch information from Biospecimen Metadata Browser*

#### Description

TCGA batch information from Biospecimen Metadata Browser

#### Format

A data frame with 11382 rows and 3 variables

bcgsc.ca\_CHOL.IlluminaHiSeq\_DNASeq.1.somatic.maf *TCGA CHOL MAF*

# Description

TCGA CHOL MAF

#### Format

A tibble: 3,555 x 34

chol\_maf *TCGA CHOL MAF transformed to maftools object*

#### Description

TCGA CHOL MAF transformed to maftools object

#### Format

An object of class MAF

<span id="page-5-0"></span>

Result of gliomaclassifier function

# Format

A list of data frames

clinBRCA *Clinical data TCGA BRCA*

## Description

Clinical data TCGA BRCA

#### Format

A data frame with 1061 rows and 109 variables

clinical.biotab *A list of data frames with clinical data parsed from XML (code in vignettes)*

# Description

A list of data frames with clinical data parsed from XML (code in vignettes)

# Format

A list with 7 elements

<span id="page-6-0"></span>

Create samples information matrix for GDC samples add subtype information

## Usage

```
colDataPrepare(barcode)
```
#### Arguments

barcode TCGA or TARGET barcode

# Examples

```
metadata <- colDataPrepare(c("TCGA-OR-A5K3-01A","C3N-00321-01"))
metadata <- colDataPrepare(c("BLGSP-71-06-00157-01A",
                             "BLGSP-71-22-00332-01A"))
```
dataBRCA *TCGA data matrix BRCA*

#### Description

TCGA data matrix BRCA

#### Format

A data frame with 20531 rows (genes) and 50 variables (samples)

dataDEGsFiltLevel *TCGA data matrix BRCA DEGs*

#### Description

TCGA data matrix BRCA DEGs

#### Format

A data frame with 3649 rows and 6 variables

<span id="page-7-0"></span>

TCGA data SummarizedExperiment READ

#### Format

A SummarizedExperiment of READ with 2 samples

dataREAD\_df *TCGA data matrix READ*

## Description

TCGA data matrix READ

#### Format

A data frame with 20531 rows (genes) and 2 variables (samples)

DE\_PCBC\_stemSig *A numeric vector with SC-derived definitive endoderm (DE) signature trained on PCBC's dataset*

#### Description

A numeric vector with SC-derived definitive endoderm (DE) signature trained on PCBC's dataset

#### Format

A numeric vector with 12956 genes

<span id="page-8-0"></span>Perform non-parametrix wilcoxon test

#### Usage

```
dmc.non.parametric(
 matrix,
 idx1 = NULL,idx2 = NULL,paired = FALSE,
 adj.method = "BH",
 alternative = "two.sided",
 cores = 1)
```
# Arguments

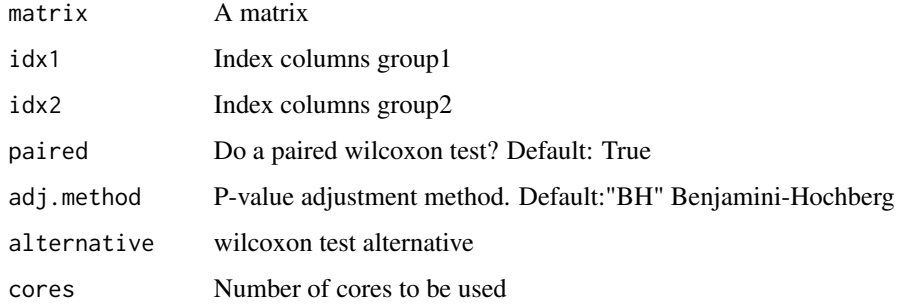

#### Value

Data frame with p-values and diff mean

# Examples

```
nrows <- 200; ncols <- 20
counts <- matrix(
 runif(nrows * ncols, 1, 1e4), nrows,
  dimnames = list(paste0("cg",1:200),paste0("S",1:20))
)
TCGAbiolinks:::dmc.non.parametric(counts,1:10,11:20)
```
<span id="page-9-0"></span>dmc.non.parametric.se *Calculate pvalues*

#### Description

Calculate pvalues using wilcoxon test

#### Usage

```
dmc.non.parametric.se(
  data,
  groupCol = NULL,
  group1 = NULL,group2 = NULL,paired = FALSE,
  adj.method = "BH",
  alternative = "two.sided",
  cores = 1\mathcal{E}
```
#### Arguments

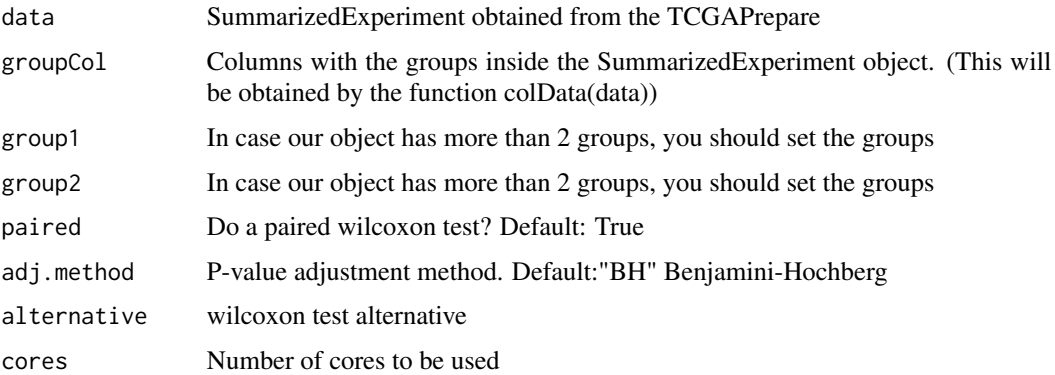

#### Details

Verify if the data is significant between two groups. For the methylation we search for probes that have a difference in the mean methylation and also a significant value. Input: A SummarizedExperiment object that will be used to compared two groups with wilcoxon test, a boolean value to do a paired or non-paired test Output: p-values (non-adj/adj) histograms, p-values (non-adj/adj)

#### Value

Data frame with cols p values/p values adjusted Data frame with two cols p-values/p-values adjusted

# <span id="page-10-0"></span>EB\_PCBC\_stemSig 11

#### Examples

```
nrows <- 200; ncols <- 20
counts <- matrix(runif(nrows * ncols, 1, 1e4), nrows,
           dimnames = list(paste0("cg",1:200),LETTERS[1:20]))
rowRanges <- GenomicRanges::GRanges(rep(c("chr1", "chr2"), c(50, 150)),
                   IRanges::IRanges(floor(runif(200, 1e5, 1e6)), width=100),
                    strand=sample(c("+", "-"), 200, TRUE),
                    feature_id=sprintf("ID%03d", 1:200))
colData <- S4Vectors::DataFrame(Treatment=rep(c("ChIP", "Input"), 10),
                    row.names=LETTERS[1:20],
                    group=rep(c("group1","group2"),c(10,10)))
data <- SummarizedExperiment::SummarizedExperiment(
        assays=S4Vectors::SimpleList(counts=counts),
         rowRanges=rowRanges,
         colData=colData)
results <- TCGAbiolinks:::dmc.non.parametric.se(data,"group")
```
EB\_PCBC\_stemSig *A numeric vector with stem cell (SC)-derived embryoid bodies (EB) signature trained on PCBC's dataset*

#### Description

A numeric vector with stem cell (SC)-derived embryoid bodies (EB) signature trained on PCBC's dataset

#### Format

A numeric vector with 12956 genes

ECTO\_PCBC\_stemSig *A numeric vector with SC-derived ectoderm (ECTO) signature trained on PCBC's dataset*

#### Description

A numeric vector with SC-derived ectoderm (ECTO) signature trained on PCBC's dataset

#### Format

A numeric vector with 12956 genes

<span id="page-11-0"></span>

This function is a auxiliary function to visualize GAIA output (all significant aberrant regions.)

#### Usage

```
gaiaCNVplot(calls, threshold = 0.01)
```
#### Arguments

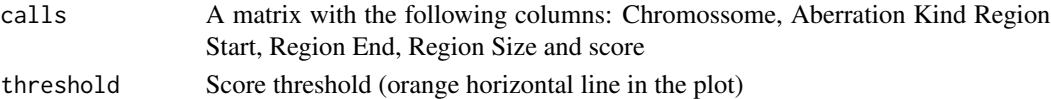

#### Value

A plot with all significant aberrant regions.

#### Examples

```
call \leq data.frame("Chromossome" = rep(9,100),
                    "Aberration Kind" = rep(c(-2,-1,0,1,2),20),
                    "Region Start [bp]" = 18259823:18259922,
                    "Region End [bp]" = 18259823:18259922,
                    "score" = rep(c(1, 2, 3, 4), 25))gaiaCNVplot(call,threshold = 0.01)
 call \leq data.frame("Chromossome" = rep(c(1, 9), 50),
                     "Aberration Kind" = rep(c(-2, -1, 0, 1, 2), 20),
                     "Region Start [bp]" = 18259823:18259922,
                     "Region End [bp]" = 18259823:18259922,
                     "score" = rep(c(1, 2, 3, 4), 25))gaiaCNVplot(call,threshold = 0.01)
```
gbm.exp.harmonized *A RangedSummarizedExperiment two samples with gene expression data from vignette aligned against hg38*

#### Description

A RangedSummarizedExperiment two samples with gene expression data from vignette aligned against hg38

### Format

A RangedSummarizedExperiment: 56963 genes, 2 samples

<span id="page-12-0"></span>gbm.exp.legacy *A RangedSummarizedExperiment two samples with gene expression data from vignette aligned against hg19*

# Description

A RangedSummarizedExperiment two samples with gene expression data from vignette aligned against hg19

#### Format

A RangedSummarizedExperiment: 21022 genes, 2 samples

<span id="page-12-1"></span>GDCdownload *Download GDC data*

## Description

Uses GDC API or GDC transfer tool to download gdc data The user can use query argument The data from query will be save in a folder: project/data.category

#### Usage

```
GDCdownload(
  query,
  token.file,
  method = "api",
  directory = "GDCdata",
  files.per.chunk = NULL
\mathcal{E}
```
#### Arguments

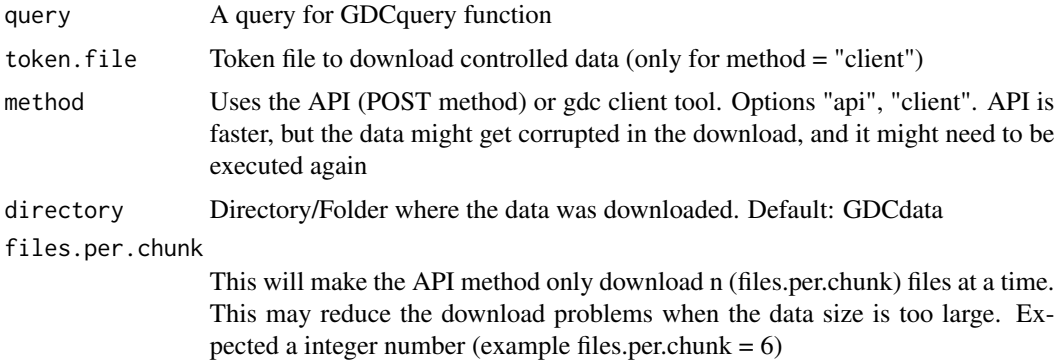

<span id="page-13-0"></span>Shows the output from the GDC transfer tools

#### Author(s)

Tiago Chedraoui Silva

#### Examples

```
## Not run:
# Download clinical data from XML
query <- GDCquery(project = "TCGA-COAD", data.category = "Clinical")
GDCdownload(query, files.per.chunk = 200)
query <- GDCquery(
  project = "TARGET-AML",
  data.category = "Transcriptome Profiling",
  data.type = "miRNA Expression Quantification",
  workflow.type = "BCGSC miRNA Profiling",
  barcode = c("TARGET-20-PARUDL-03A-01R", "TARGET-20-PASRRB-03A-01R")
\lambda# data will be saved in:
# example_data_dir/TARGET-AML/harmonized/Transcriptome_Profiling/miRNA_Expression_Quantification
GDCdownload(query, method = "client", directory = "example_data_dir")
query_acc_gbm <- GDCquery(
  project = c("TCGA-ACC", "TCGA-GBM"),
  data.category = "Transcriptome Profiling",
  data.type = "Gene Expression Quantification",
  workflow.type = "STAR - Counts"
)
GDCdownload(
  query = query_acc_gbm,
  method = "api",directory = "example",
  files.per.chunk = 50
\lambda## End(Not run)
```
GDCprepare *Prepare GDC data*

#### Description

Reads the data downloaded and prepare it into an R object

# GDCprepare 15

# Usage

```
GDCprepare(
 query,
 save = FALSE,save.filename,
 directory = "GDCdata",
  summarizedExperiment = TRUE,
  remove.files.prepared = FALSE,
 add.gistic2.mut = NULL,
 mutant_variant_classification = c("Frame_Shift_Del", "Frame_Shift_Ins",
    "Missense_Mutation", "Nonsense_Mutation", "Splice_Site", "In_Frame_Del",
    "In_Frame_Ins", "Translation_Start_Site", "Nonstop_Mutation")
)
```
## Arguments

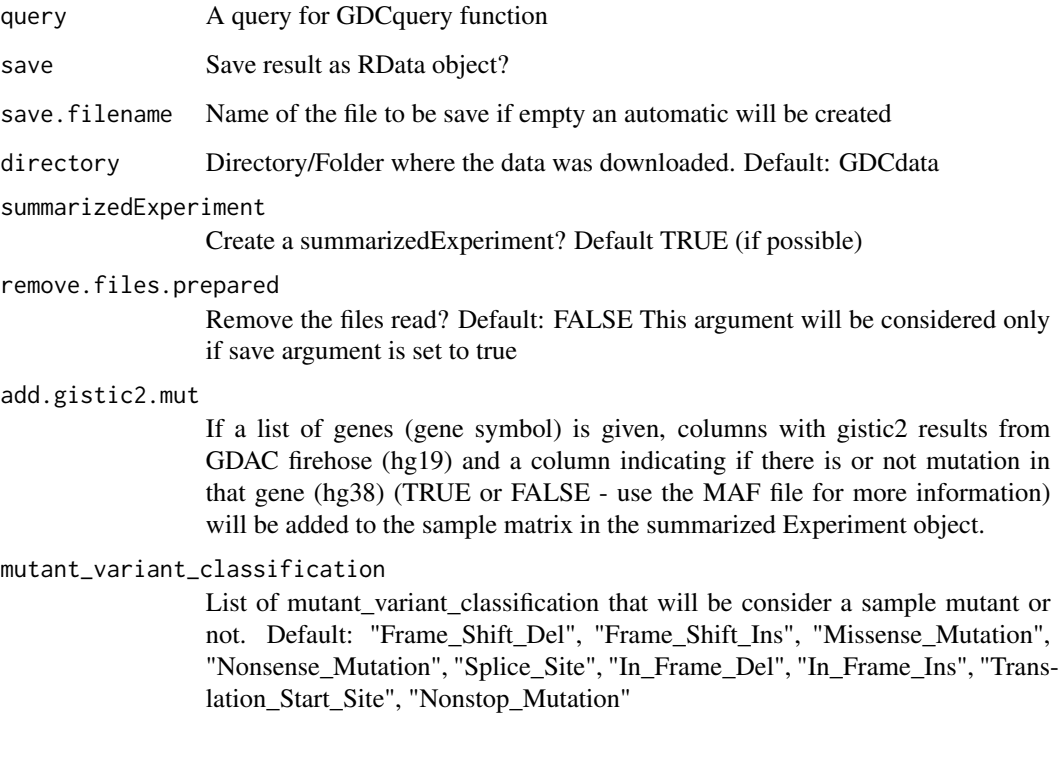

# Value

A summarizedExperiment or a data.frame

# Author(s)

Tiago Chedraoui Silva

#### Examples

```
## Not run:
query <- GDCquery(
  project = "TCGA-KIRP",
  data.category = "Simple Nucleotide Variation",
  data.type = "Masked Somatic Mutation"
\mathcal{L}GDCdownload(query, method = "api", directory = "maf")maf <- GDCprepare(query, directory = "maf")
```
## End(Not run)

GDCprepare\_clinic *Parsing clinical xml files*

#### Description

This function receives the query argument and parses the clinical xml files based on the desired information

# Usage

```
GDCprepare_clinic(query, clinical.info, directory = "GDCdata")
```
#### Arguments

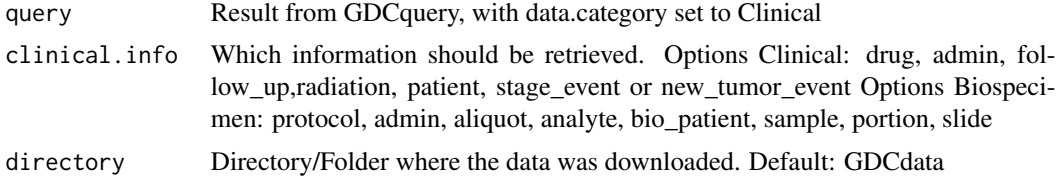

### Value

A data frame with the parsed values from the XML

#### Examples

```
query <- GDCquery(
  project = "TCGA-COAD",
  data.category = "Clinical",
  data.format = "bcr xml",barcode = c("TCGA-RU-A8FL","TCGA-AA-3972")
)
GDCdownload(query)
clinical <- GDCprepare_clinic(query,"patient")
clinical.drug <- GDCprepare_clinic(query,"drug")
```
<span id="page-15-0"></span>

# <span id="page-16-0"></span>GDCquery 17

```
clinical.radiation <- GDCprepare_clinic(query,"radiation")
clinical.admin <- GDCprepare_clinic(query,"admin")
## Not run:
query <- GDCquery(
  project = "TCGA-COAD",
   data.category = "Biospecimen",
   data.format = "bcr xml",
   data.type = "Biospecimen Supplement",
   barcode = c("TCGA-RU-A8FL","TCGA-AA-3972")
\mathcal{L}GDCdownload(query)
clinical <- GDCprepare_clinic(query,"admin")
clinical.drug <- GDCprepare_clinic(query,"sample")
clinical.radiation <- GDCprepare_clinic(query,"portion")
clinical.admin <- GDCprepare_clinic(query,"slide")
## End(Not run)
```
<span id="page-16-1"></span>GDCquery *Query GDC data*

# Description

Uses GDC API to search for search, it searches for both controlled and open-access data. For GDC data arguments project, data.category, data.type and workflow.type should be used Please, see the vignette for a table with the possibilities.

#### Usage

```
GDCquery(
 project,
  data.category,
 data.type,
 workflow.type,
  access,
 platform,
 barcode,
  data.format,
  experimental.strategy,
  sample.type
)
```
# Arguments

project A list of valid project (see list with TCGAbiolinks:::getGDCprojects()\$project\_id)]

- BEATAML1.0-COHORT
- BEATAML1.0-CRENOLANIB
- CGCI-BLGSP
- CPTAC-2
- CPTAC-3
- CTSP-DLBCL1
- FM-AD
- HCMI-CMDC
- MMRF-COMMPASS
- NCICCR-DLBCL
- OHSU-CNL
- ORGANOID-PANCREATIC
- TARGET-ALL-P1
- TARGET-ALL-P2
- TARGET-ALL-P3
- TARGET-AML
- TARGET-CCSK
- TARGET-NBL
- TARGET-OS
- TARGET-RT
- TARGET-WT
- TCGA-ACC
- TCGA-BLCA
- TCGA-BRCA
- TCGA-CESC
- TCGA-CHOL
- TCGA-COAD
- TCGA-DLBC
- TCGA-ESCA
- TCGA-GBM
- TCGA-HNSC
- TCGA-KICH
- TCGA-KIRC
- TCGA-KIRP
- TCGA-LAML
- TCGA-LGG
- TCGA-LIHC
- TCGA-LUAD
- TCGA-LUSC
- TCGA-MESO
- TCGA-OV
- TCGA-PAAD
- TCGA-PCPG
- TCGA-PRAD
- TCGA-READ
- TCGA-SARC
- TCGA-SKCM
- TCGA-STAD
- TCGA-TGCT
- TCGA-THCA
- TCGA-THYM
- TCGA-UCEC
- TCGA-UCS
- TCGA-UVM
- VAREPOP-APOLLO

data.category A valid project (see list with TCGAbiolinks:::getProjectSummary(project)) For the complete list please check the vignette. List for harmonized database:

- Biospecimen
- Clinical
- Copy Number Variation
- DNA Methylation
- Sequencing Reads
- Simple Nucleotide Variation
- Transcriptome Profiling

data.type A data type to filter the files to download For the complete list please check the vignette.

workflow.type GDC workflow type

access Filter by access type. Possible values: controlled, open

platform Example:

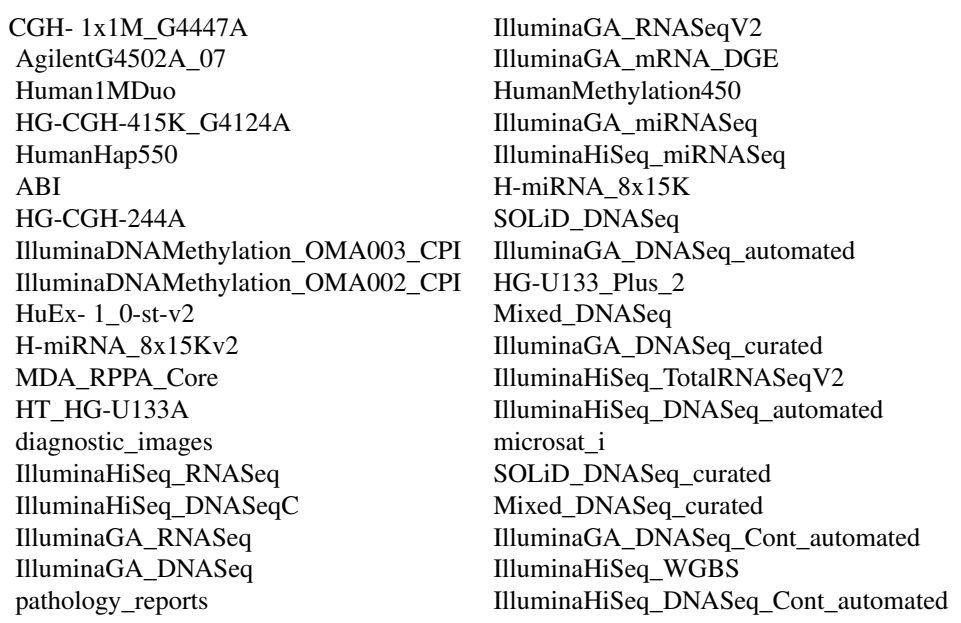

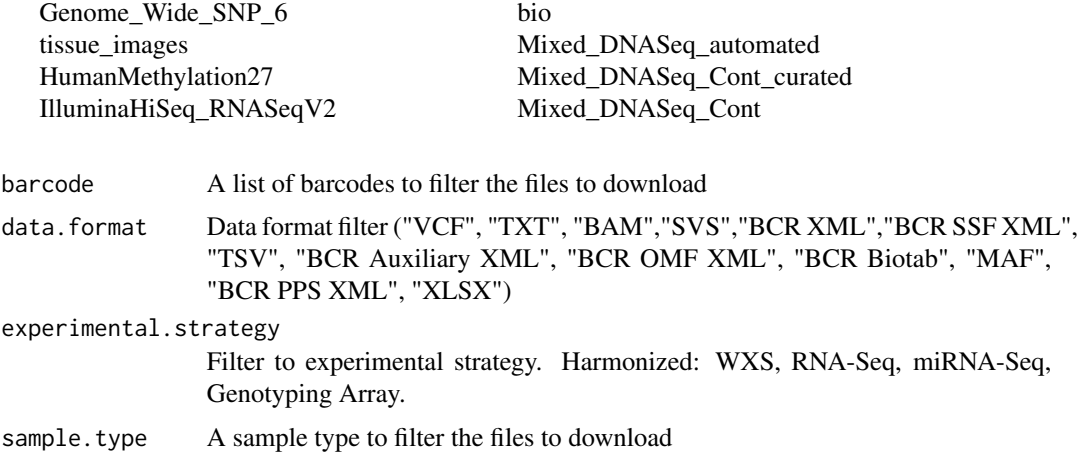

#### Value

A data frame with the results and the parameters used

#### Author(s)

Tiago Chedraoui Silva

# Examples

```
query <- GDCquery(
  project = "TCGA-ACC",
  data.category = "Copy Number Variation",
  data.type = "Copy Number Segment"
\mathcal{L}## Not run:
query <- GDCquery(
  project = "TARGET-AML",
  data.category = "Transcriptome Profiling",
  data.type = "miRNA Expression Quantification",
  workflow.type = "BCGSC miRNA Profiling",
  barcode = c("TARGET-20-PARUDL-03A-01R","TARGET-20-PASRRB-03A-01R")
)
query <- GDCquery(
  project = "TARGET-AML",
   data.category = "Transcriptome Profiling",
  data.type = "Gene Expression Quantification",
   workflow.type = "STAR - Counts",
  barcode = c("TARGET-20-PADZCG-04A-01R","TARGET-20-PARJCR-09A-01R")
)
query <- GDCquery(
  project = "TCGA-ACC",
   data.category = "Copy Number Variation",
  data.type = "Masked Copy Number Segment",
   sample.type = c("Primary Tumor")
\mathcal{L}
```
<span id="page-20-0"></span>## End(Not run)

GDCquery\_ATAC\_seq *Retrieve open access ATAC-seq files from GDC server*

## Description

Retrieve open access ATAC-seq files from GDC server https://gdc.cancer.gov/about-data/publications/ATACseq-AWG Manifest available at: https://gdc.cancer.gov/files/public/file/ATACseq-AWG\_Open\_GDC-Manifest.txt

#### Usage

GDCquery\_ATAC\_seq(tumor = NULL, file.type = NULL)

#### Arguments

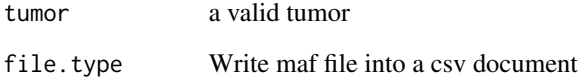

#### Value

A data frame with the maf file information

#### Examples

```
query <- GDCquery_ATAC_seq(file.type = "txt")
## Not run:
  GDCdownload(query)
## End(Not run)
query <- GDCquery_ATAC_seq(tumor = "BRCA",file.type = "bigWigs")
## Not run:
  GDCdownload(query,method = "client")
## End(Not run)
```
<span id="page-21-0"></span>GDCquery\_clinic *Get GDC clinical data*

#### Description

GDCquery\_clinic will download all clinical information from the API as the one with using the button from each project

# Usage

GDCquery\_clinic(project, type = "clinical", save.csv = FALSE)

#### Arguments

- project A valid project (see list with getGDCprojects()\$project\_id)]
	- BEATAML1.0-COHORT
	- BEATAML1.0-CRENOLANIB
	- CGCI-BLGSP
	- CPTAC-2
	- CPTAC-3
	- CTSP-DLBCL1
	- FM-AD
	- HCMI-CMDC
	- MMRF-COMMPASS
	- NCICCR-DLBCL
	- OHSU-CNL
	- ORGANOID-PANCREATIC
	- TARGET-ALL-P1
	- TARGET-ALL-P2
	- TARGET-ALL-P3
	- TARGET-AML
	- TARGET-CCSK
	- TARGET-NBL
	- TARGET-OS
	- TARGET-RT
	- TARGET-WT
	- TCGA-ACC
	- TCGA-BLCA
	- TCGA-BRCA
	- TCGA-CESC
	- TCGA-CHOL
	- TCGA-COAD
- TCGA-DLBC
- TCGA-ESCA
- TCGA-GBM
- TCGA-HNSC
- TCGA-KICH
- TCGA-KIRC
- TCGA-KIRP
- TCGA-LAML
- TCGA-LGG
- TCGA-LIHC
- TCGA-LUAD
- TCGA-LUSC
- TCGA-MESO
- TCGA-OV
- TCGA-PAAD
- TCGA-PCPG
- TCGA-PRAD
- TCGA-READ
- TCGA-SARC
- TCGA-SKCM
- TCGA-STAD
- TCGA-TGCT
- TCGA-THCA
- TCGA-THYM
- TCGA-UCEC
- TCGA-UCS
- TCGA-UVM
- VAREPOP-APOLLO
- type A valid type. Options "clinical", "Biospecimen" (see list with getGDCprojects()\$project\_id)]
- save.csv Write clinical information into a csv document

# Value

A data frame with the clinical information

# Author(s)

Tiago Chedraoui Silva

24 geneInfo

#### Examples

```
clinical <- GDCquery_clinic(
   project = "TCGA-ACC",
   type = "clinical",
   save.csv = FALSE
 \lambdaclinical <- GDCquery_clinic(
   project = "TCGA-ACC",
   type = "biospecimen",
   save.csv = FALSE
)
## Not run:
clinical_cptac_3 <- GDCquery_clinic(
   project = "CPTAC-3",
   type = "clinical"
\mathcal{L}clinical_cptac_2 <- GDCquery_clinic(
   project = "CPTAC-2",
   type = "clinical"
\lambdaclinical_HCMI_CMDC <- GDCquery_clinic(
   project = "HCMI-CMDC",
   type = "clinical"
\lambdaclinical_GCI_HTMCP_CC <- GDCquery_clinic(
   project = "CGCI-HTMCP-CC",
   type = "clinical"
)
clinical <- GDCquery_clinic(
   project = "NCICCR-DLBCL",
   type = "clinical"
\lambdaclinical <- GDCquery_clinic(
   project = "ORGANOID-PANCREATIC",
   type = "clinical"
)
## End(Not run)
```
geneInfo *geneInfo for normalization of RNAseq data*

#### Description

geneInfo for normalization of RNAseq data

#### Format

A data frame with 20531 rows and 2 variables

<span id="page-23-0"></span>

<span id="page-24-0"></span>

Code to generate the data in examples

#### Format

A data frame with 23486 rows and 2 variables

#### Examples

```
## Not run:
library(EDASeq)
library(biomaRt)
#get ensembl gene IDs for hg38
ensembl <- useMart("ensembl", dataset = "hsapiens_gene_ensembl")
biomart_getID <- getBM(attributes = c("ensembl_gene_id"), mart = ensembl)
#get gene length and GC content for all IDs
step <- 500
geneInfoHT <- plyr::adply(seq(1,length(biomart_getID$ensembl_gene_id),step),.margins = 1,.fun = function(x){
   begin <- x
   end <-x + stepif(end > length(biomart_getID$ensembl_gene_id)) end <- length(biomart_getID$ensembl_gene_id)
   file <- paste0("geneInfoHT_from_",begin,"_to_",end,".rda")
   if(!file.exists(file)){
     df <- getGeneLengthAndGCContent(biomart_getID$ensembl_gene_id[begin:end] , org="hsa", mode = c("biomart"))
        save(df,file = file)
    } else {
        df <- get(load(file))
    }
    df
},.progress = "time")
saveRDS(getdata, file = "getGLGC_download.RDS")a
save(getdata, file = "getGLGC_download.rda")
#Save output as data frame with correct header names
geneInfoHT <- data.frame(
    geneLength = getdata[, 1],
   gcContent = getdata[, 2])
#Save final table
save(geneInfoHT, file = "data/geneInfoHT.rda")
## End(Not run)
```
<span id="page-25-0"></span>GenesCutID *GenesCutID*

# Description

GenesCutID

# Usage

GenesCutID(GeneList)

# Arguments

GeneList GeneList

# Value

list of gene symbol without IDs

GeneSplitRegulon *GeneSplitRegulon*

# Description

GeneSplitRegulon

# Usage

GeneSplitRegulon(Genelist, Sep)

# Arguments

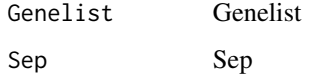

# Value

GeneSplitRegulon

<span id="page-26-0"></span>get.GRCh.bioMart *Get hg19 gene annotation or hg38 (gencode v36)*

#### Description

Get hg19 (from biomart) or hg38 (gencode v36) gene annotation

# Usage

```
get.GRCh.bioMart(genome = c("hg19", "hg38"), as.granges = FALSE)
```
#### Arguments

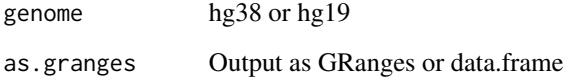

getAdjacencyBiogrid *Get a matrix of interactions of genes from biogrid*

## Description

Using biogrid database, it will create a matrix of gene interactions. If columns A and row B has value 1, it means the gene A and gene B interacts.

# Usage

```
getAdjacencyBiogrid(tmp.biogrid, names.genes = NULL)
```
## Arguments

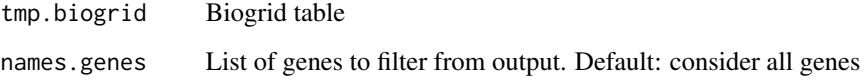

# Value

A matrix with 1 for genes that interacts, 0 for no interaction.

#### <span id="page-27-0"></span>Examples

```
names.genes.de <- c("PLCB1","MCL1","PRDX4","TTF2","TACC3", "PARP4","LSM1")
tmp.biogrid <- data.frame("Official.Symbol.Interactor.A" = names.genes.de,
                          "Official.Symbol.Interactor.B" = rev(names.genes.de))
net.biogrid.de <- getAdjacencyBiogrid(tmp.biogrid, names.genes.de)
## Not run:
 file <- paste0("http://thebiogrid.org/downloads/archives/",
                 "Release%20Archive/BIOGRID-3.4.133/BIOGRID-ALL-3.4.133.tab2.zip")
 downloader::download(file,basename(file))
 unzip(basename(file),junkpaths =TRUE)
 tmp.biogrid <- read.csv(gsub("zip","txt",basename(file)),
                          header=TRUE, sep="\t", stringsAsFactors=FALSE)
 names.genes.de <- c("PLCB1","MCL1","PRDX4","TTF2","TACC3", "PARP4","LSM1")
 net.biogrid.de <- getAdjacencyBiogrid(tmp.biogrid, names.genes.de)
```
## End(Not run)

```
getDataCategorySummary
```
*Create a Summary table for each sample in a project saying if it contains or not files for a certain data category*

#### Description

Create a Summary table for each sample in a project saying if it contains or not files for a certain data category

#### Usage

```
getDataCategorySummary(project)
```
#### Arguments

project A GDC project

#### Value

A data frame

#### Author(s)

Tiago Chedraoui Silva

#### Examples

summary <- getDataCategorySummary("TCGA-ACC")

<span id="page-28-0"></span>

Check GDC server status using the api https://api.gdc.cancer.gov/status

#### Usage

getGDCInfo()

# Value

Return true all status

## Examples

info <- getGDCInfo()

getGDCprojects *Retrieve all GDC projects*

# Description

getGDCprojects uses the following api to get projects https://api.gdc.cancer.gov/projects

#### Usage

```
getGDCprojects()
```
#### Value

A data frame with last GDC projects

## Examples

projects <- getGDCprojects()

<span id="page-29-0"></span>

Download GISTIC data from firehose from http://gdac.broadinstitute.org/runs/analyses\_\_latest/data/

#### Usage

```
getGistic(disease, type = "thresholded")
```
# Arguments

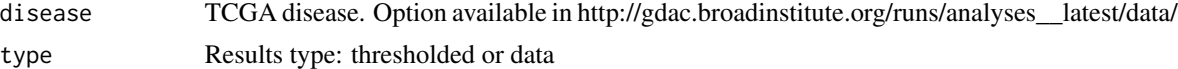

getLinkedOmicsData *Retrieve linkedOmics data*

#### Description

Retrieve linkedOmics data from http://linkedomics.org/

#### Usage

getLinkedOmicsData(project, dataset)

#### Arguments

project A linkedOmics project:

- TCGA-ACC
- TCGA-BLCA
- TCGA-BRCA
- TCGA-CESC
- TCGA-CHOL
- TCGA-COADREAD
- TCGA-DLBC
- TCGA-ESCA
- TCGA-GBM
- TCGA-GBMLGG
- TCGA-HNSC
- TCGA-KICH
- TCGA-KIPAN
- TCGA-KIRC
- TCGA-KIRP
- TCGA-LAML
- TCGA-LGG
- TCGA-LIHC
- TCGA-LUAD
- TCGA-LUSC
- TCGA-MESO
- TCGA-OV
- TCGA-PAAD
- TCGA-PCPG
- TCGA-PRAD
- TCGA-SARC
- TCGA-SKCM
- TCGA-STAD
- TCGA-STES
- TCGA-TGCT
- TCGA-THCA
- TCGA-THYM
- TCGA-UCEC
- TCGA-UCS
- TCGA-UVM
- CPTAC-COAD

- dataset A dataset from the list below
	- Annotated mutation
	- Clinical
	- Glycoproteome (Gene level)
	- Glycoproteome (Site level)
	- Methylation (CpG-site level, HM27)
	- Methylation (CpG-site level, HM450K)
	- Methylation (Gene level, HM27)
	- Methylation (Gene level, HM450K)
	- miRNA (GA, Gene level)
	- miRNA (GA, Isoform level)
	- miRNA (GA, miRgene level)
	- miRNA (Gene level)
	- miRNA (HiSeq, Gene level)
	- miRNA (HiSeq, miRgene level)
	- miRNA (isoform level)
	- miRNA (miRgene level)
	- Mutation (Gene level)
	- Mutation (Site level)
- Mutation raw file (Somatic and MSIndel)
- Phosphoproteome (Gene level)
- Phosphoproteome (Site level)
- Phosphoproteomics (Normal)
- Phosphoproteomics (Tumor)
- Proteome (Gene level)
- Proteome (Gene Level)
- Proteome (JHU, Gene level)
- Proteome (PNNL, Gene level, Normal TMT Unshared Log Ratio)
- Proteome (PNNL, Gene level, Tumor TMT Unshared Log Ratio)
- Proteome (PNNL, Gene level)
- Proteome (VU, Gene level, Label-free Unshared Counts)
- RNAseq (GA, Gene level)
- RNAseq (HiSeq, Gene level)
- RPPA (Analyte level)
- RPPA (Analyte Level)
- RPPA (Gene level)
- RPPA (Gene Level)
- SCNV (Focal level, log-ratio)
- SCNV (Focal level, Thresholded)
- SCNV (Gene level, log ratio)
- SCNV (Gene level, log-ratio)
- SCNV (Gene level, Thresholded)
- SCNV (Segment level)

#### Value

A matrix with the data

#### Examples

```
## Not run:
TCGA_COAD_protein <- getLinkedOmicsData(
  project = "TCGA-COADREAD",
  dataset = "Proteome (Gene level)"
)
TCGA_COAD_RNASeq_hiseq <- getLinkedOmicsData(
  project = "TCGA-COADREAD",
  dataset = "RNAseq (HiSeq, Gene level)"
)
TCGA_COAD_RNASeq_ga <- getLinkedOmicsData(
  project = "TCGA-COADREAD",
  dataset = "RNAseq (GA, Gene level)"
)
TCGA_COAD_RPPA <- getLinkedOmicsData(
  project = "TCGA-COADREAD",
  dataset = "RPPA (Gene level)"
```
## <span id="page-32-0"></span>getManifest 33

 $\mathcal{L}$ 

```
## End(Not run)
```
getManifest *Get a Manifest from GDCquery output that can be used with GDCclient*

#### Description

Get a Manifest from GDCquery output that can be used with GDC-client

#### Usage

getManifest(query, save = FALSE)

# Arguments

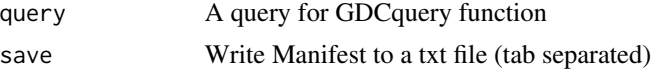

#### Examples

```
query <- GDCquery(
 project = "TARGET-AML",
 data.category = "Transcriptome Profiling",
 data.type = "Gene Expression Quantification",
 workflow.type = "STAR - Counts",
 barcode = c("TARGET-20-PADZCG-04A-01R", "TARGET-20-PARJCR-09A-01R")
)
getManifest(query)
```
getMC3MAF *Retrieve open access mc3 MAF file from GDC server*

#### Description

Download data from https://gdc.cancer.gov/about-data/publications/mc3-2017 https://gdc-docs.nci.nih.gov/Data/Release\_No

#### Usage

```
getMC3MAF()
```
#### Value

A data frame with the MAF file information from https://gdc.cancer.gov/about-data/publications/mc3- 2017

#### Examples

```
## Not run:
  maf <- getMC3MAF()
```
## End(Not run)

# getNbCases *Get Number of cases in GDC for a project*

#### Description

Get Number of cases in GDC for a project

#### Usage

getNbCases(project, data.category)

# Arguments

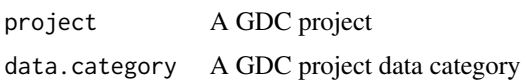

# Author(s)

Tiago Chedraoui Silva

## Examples

```
## Not run:
getNbCases("TCGA-ACC","Clinical")
getNbCases("CPTAC-2","Clinical")
```
## End(Not run)

```
getNbFiles Get Number of files in GDC for a project
```
#### Description

Get Number of files in GDC for a project

#### Usage

getNbFiles(project, data.category)

<span id="page-33-0"></span>

## <span id="page-34-0"></span>getProjectSummary 35

# Arguments

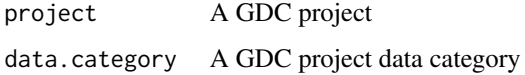

#### Author(s)

Tiago Chedraoui Silva

## Examples

```
## Not run:
getNbFiles("TCGA-ACC","Clinical")
getNbFiles("CPTAC-2","Clinical")
```
## End(Not run)

getProjectSummary *Get Project Summary from GDC*

# Description

Get Project Summary from GDC

## Usage

getProjectSummary(project)

# Arguments

project A GDC project

# Author(s)

Tiago Chedraoui Silva

#### Examples

```
getProjectSummary("TCGA-ACC")
## Not run:
getProjectSummary("CPTAC-2")
```
## End(Not run)

<span id="page-35-0"></span>

Get the results table from query, it can select columns with cols argument and return a number of rows using rows argument.

#### Usage

getResults(query, rows, cols)

#### Arguments

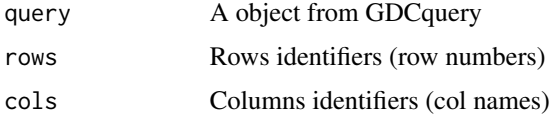

#### Value

Table with query results

# Examples

```
query <- GDCquery(
  project = "TCGA-GBM",
  data.category = "Transcriptome Profiling",
  data.type = "Gene Expression Quantification",
  workflow.type = "STAR - Counts",
  barcode = c("TCGA-14-0736-02A-01R-2005-01", "TCGA-06-0211-02A-02R-2005-01")
)
results <- getResults(query)
```
getSampleFilesSummary *Retrieve summary of files per sample in a project*

#### Description

Retrieve the numner of files under each data\_category + data\_type + experimental\_strategy + platform Almost like https://portal.gdc.cancer.gov/exploration

#### Usage

```
getSampleFilesSummary(project, files.access = NA)
```
#### getTSS  $\sim$  37

## Arguments

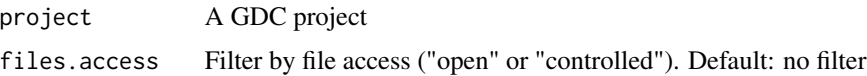

## Value

A data frame with the maf file information

## Author(s)

Tiago Chedraoui Silva

#### Examples

```
summary <- getSampleFilesSummary("TCGA-UCS")
## Not run:
   summary <- getSampleFilesSummary(c("TCGA-OV","TCGA-ACC"))
```

```
## End(Not run)
```
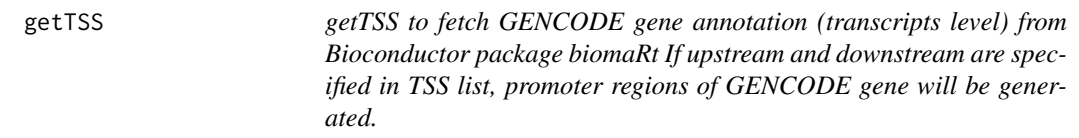

## Description

getTSS to fetch GENCODE gene annotation (transcripts level) from Bioconductor package biomaRt If upstream and downstream are specified in TSS list, promoter regions of GENCODE gene will be generated.

#### Usage

```
getTSS(
  genome = c("hg38", "hg19"),
  TSS = list(upstream = NULL, downstream = NULL)
\mathcal{L}
```
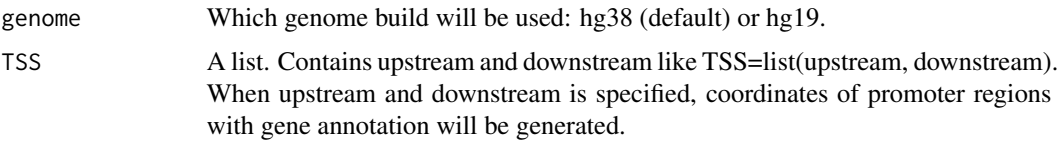

GENCODE gene annotation if TSS is not specified. Coordinates of GENCODE gene promoter regions if TSS is specified.

## Examples

```
# get GENCODE gene annotation (transcripts level)
## Not run:
   getTSS <- getTSS()
   getTSS <- getTSS(genome.build = "hg38", TSS=list(upstream=1000, downstream=1000))
## End(Not run)
```
get\_IDs *Extract information from TCGA barcodes.*

#### Description

get\_IDs allows user to extract metadata from barcodes. The dataframe returned has columns for 'project', 'tss','participant', 'sample', "portion", "plate", and "center"

#### Usage

get\_IDs(data)

#### Arguments

data numeric matrix, each row represents a gene, each column represents a sample

#### Value

data frame with columns 'project', 'tss','participant', 'sample', "portion", "plate", "center", "condition"

ggbiplot *Biplot for Principal Components using ggplot2*

#### Description

Biplot for Principal Components using ggplot2

#### ggbiplot 39

# Usage

```
ggbiplot(
  pcobj,
  choices = 1:2,
  scale = 1,
  pc.biplot = TRUE,
  obs.size = 1 - scale,var.scale = scale,
  groups = NULL,
  ellipse = FALSE,
  ellipse.prob = 0.68,
  labels = NULL,
  labels.size = 3,
  alpha = 1,
  varaxes = TRUE,circle = FALSE,
  circle.prob = 0.69,varname.size = 3,
  varname.adjust = 1.5,
  varname.abbrev = FALSE
\mathcal{L}
```
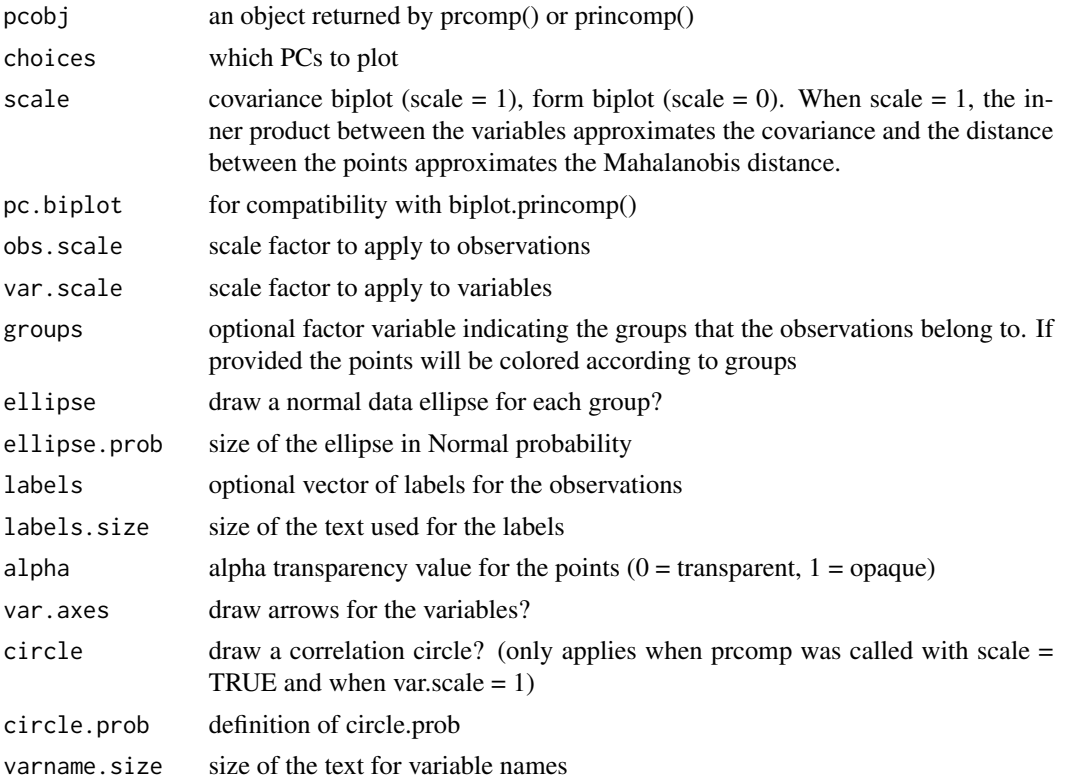

varname. adjust adjustment factor the placement of the variable names,  $>= 1$  means farther from the arrow varname.abbrev whether or not to abbreviate the variable names

### Value

A ggplot2 plot

#### Author(s)

Vincent Q. Vu.

gliomaClassifier *Gliomar classifier*

#### Description

Classify DNA methylation gliomas using data from https://doi.org/10.1016/j.cell.2015.12.028

### Usage

```
gliomaClassifier(data)
```
### Arguments

data DNA methylation matrix or Summarized Experiments with samples on columns and probes on the rows

#### Value

A list of 3 data frames: 1) Sample final classification 2) Each model final classification 3) Each class probability of classification

#### Author(s)

Tiago Chedraoui Silva, Tathiane Malta, Houtan Noushmehr

## Examples

```
## Not run:
query <- GDCquery(
   project= "TCGA-GBM",
   data.category = "DNA methylation",
   barcode = c("TCGA-06-0122","TCGA-14-1456"),
   platform = "Illumina Human Methylation 27",
   legacy = TRUE
\mathcal{L}GDCdownload(query)
data.hg19 <- GDCprepare(query)
```
#### $isServeOK$  41

```
classification <- gliomaClassifier(data.hg19)
# Comparing reslts
TCGAquery_subtype("GBM") %>%
dplyr::filter(patient %in% c("TCGA-06-0122","TCGA-14-1456")) %>%
dplyr::select("patient","Supervised.DNA.Methylation.Cluster")
## End(Not run)
```
isServeOK *Check GDC server status is OK*

## Description

Check GDC server status using the api https://api.gdc.cancer.gov/status

### Usage

isServeOK()

## Value

Return true if status is ok

## Examples

status <- isServeOK()

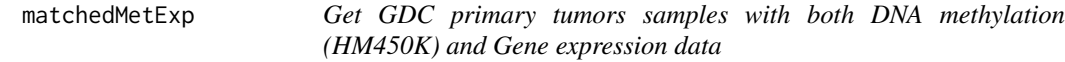

# Description

For a given TCGA project it gets the primary tumors samples (barcode) with both DNA methylation and Gene expression data from GDC database

## Usage

matchedMetExp(project, n = NULL)

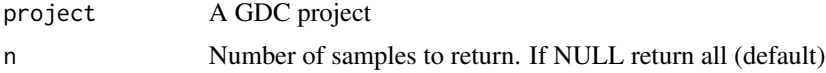

A vector of barcodes

### Examples

```
# Get ACC samples with both DNA methylation (HM450K) and gene expression aligned to hg19
samples <- matchedMetExp("TCGA-UCS")
```
<span id="page-41-0"></span>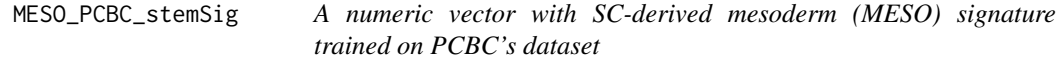

## Description

A numeric vector with SC-derived mesoderm (MESO) signature trained on PCBC's dataset

## Format

A numeric vector with 12956 genes

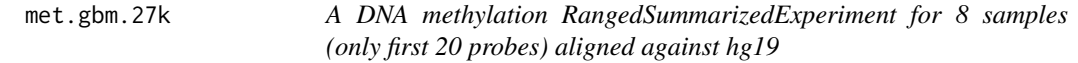

### Description

A DNA methylation RangedSummarizedExperiment for 8 samples (only first 20 probes) aligned against hg19

#### Format

A RangedSummarizedExperiment: 20 probes, 8 samples

msi\_results *MSI data for two samples*

## Description

MSI data for two samples

#### Format

A data frame: 2 rows, 4 columns

## Description

A data frame with all TCGA molecular subtypes

### Format

A data frame with 7,734 lines and 10 columns

PanCancerAtlas\_subtypes

*Retrieve table with TCGA molecular subtypes*

## Description

PanCancerAtlas\_subtypes is a curated table with molecular subtypes for 24 TCGA cancer types

### Usage

```
PanCancerAtlas_subtypes()
```
### Value

a data.frame with barcode and molecular subtypes for 24 cancer types

## Examples

```
molecular.subtypes <- PanCancerAtlas_subtypes()
```
<span id="page-42-0"></span>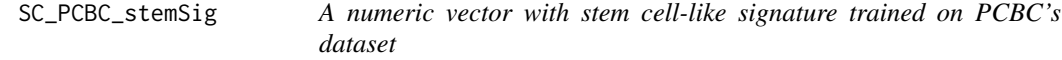

# Description

A numeric vector with stem cell-like signature trained on PCBC's dataset

## Format

A numeric vector with 12956 genes

## Description

internal function to break a huge API call into smaller ones so it repects the max character limit of a string

### Usage

splitAPICall(FUN, step = 20, items)

## Arguments

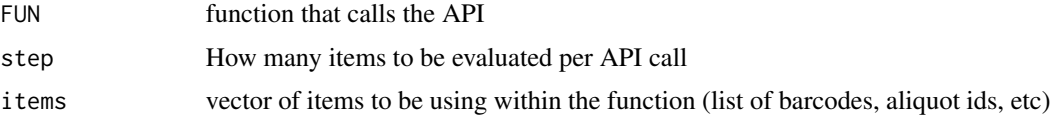

## Author(s)

Tiago Chedraoui Silva

TabSubtypesCol\_merged *TCGA samples with their Pam50 subtypes*

### Description

A dataset containing the Sample Ids from TCGA and PAM50 subtyping attributes of 4768 tumor patients

# Usage

TabSubtypesCol\_merged

#### Format

A data frame with 4768 rows and 3 variables:

samples Sample ID from TCGA barcodes, character string subtype Pam50 classification, character string

color color, character string ...

tabSurvKMcompleteDEGs *tabSurvKMcompleteDEGs*

# Description

tabSurvKMcompleteDEGs

# Format

A data frame with 200 rows and 7 variables

TCGAanalyze\_analyseGRN

*Generate network*

# Description

TCGAanalyze\_analyseGRN perform gene regulatory network.

## Usage

TCGAanalyze\_analyseGRN(TFs, normCounts, kNum)

# Arguments

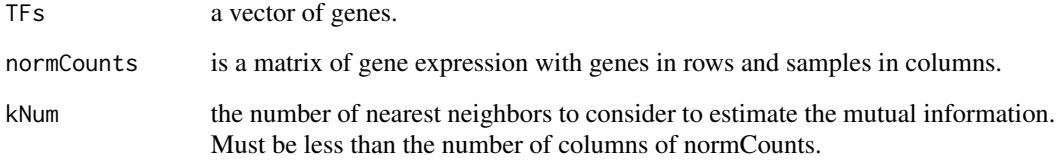

## Value

an adjacent matrix

TCGAanalyze\_Clustering

*Hierarchical cluster analysis*

#### Description

Hierarchical cluster analysis using several methods such as ward.D", "ward.D2", "single", "complete", "average" (= UPGMA), "mcquitty" (= WPGMA), "median" (= WPGMC) or "centroid" (= UPGMC).

#### Usage

```
TCGAanalyze_Clustering(tabDF, method, methodHC = "ward.D2")
```
#### **Arguments**

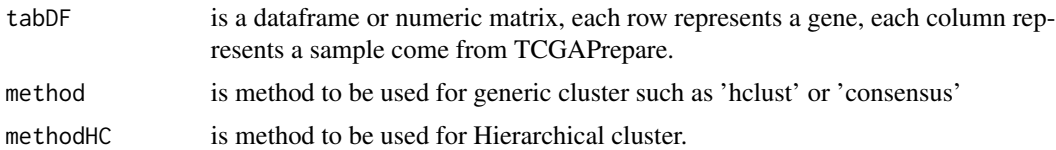

### Value

object of class hclust if method selected is 'hclust'. If method selected is 'Consensus' returns a list of length maxK (maximum cluster number to evaluate.). Each element is a list containing consensus-Matrix (numerical matrix), consensusTree (hclust), consensusClass (consensus class assignments). ConsensusClusterPlus also produces images.

TCGAanalyze\_DEA *Differential expression analysis (DEA) using edgeR or limma package.*

#### Description

TCGAanalyze\_DEA allows user to perform Differentially expression analysis (DEA), using edgeR package or limma to identify differentially expressed genes (DEGs). It is possible to do a two-class analysis.

TCGAanalyze\_DEA performs DEA using following functions from edgeR:

- 1. edgeR::DGEList converts the count matrix into an edgeR object.
- 2. edgeR::estimateCommonDisp each gene gets assigned the same dispersion estimate.
- 3. edgeR::exactTest performs pair-wise tests for differential expression between two groups.
- 4. edgeR::topTags takes the output from exactTest(), adjusts the raw p-values using the False Discovery Rate (FDR) correction, and returns the top differentially expressed genes.

TCGAanalyze\_DEA performs DEA using following functions from limma:

- 1. limma::makeContrasts construct matrix of custom contrasts.
- 2. limma::lmFit Fit linear model for each gene given a series of arrays.
- 3. limma::contrasts.fit Given a linear model fit to microarray data, compute estimated coefficients and standard errors for a given set of contrasts.
- 4. limma::eBayes Given a microarray linear model fit, compute moderated t-statistics, moderated F-statistic, and log-odds of differential expression by empirical Bayes moderation of the standard errors towards a common value.
- 5. limma::toptable Extract a table of the top-ranked genes from a linear model fit.

#### Usage

```
TCGAanalyze_DEA(
 mat1,
 mat2,
 metadata = TRUE,Cond1type,
 Cond2type,
  pipeline = "edgeR",
 method = "exactTest",
  fdr.cut = 1,
  logFC.cut = 0,
  batch.factors = NULL,
  Client = data frame(),paired = FALSE,
  log.trans = FALSE,
  voom = FALSE,
  trend = FALSE,
 MAT = data.frame(),contrast.formula = ",
  Condtypes = c())
```
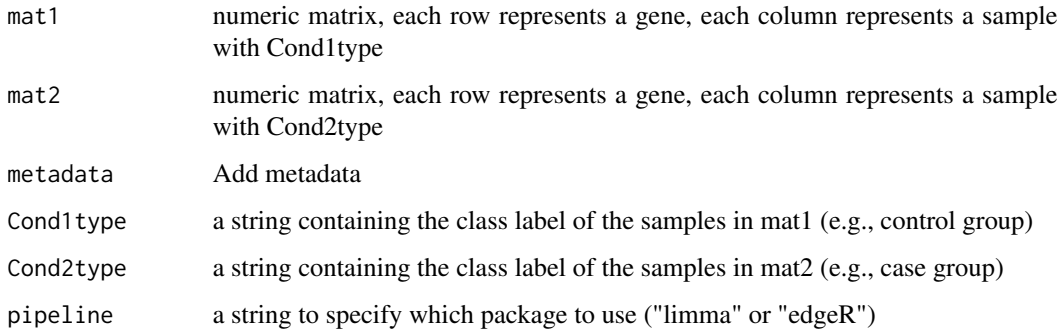

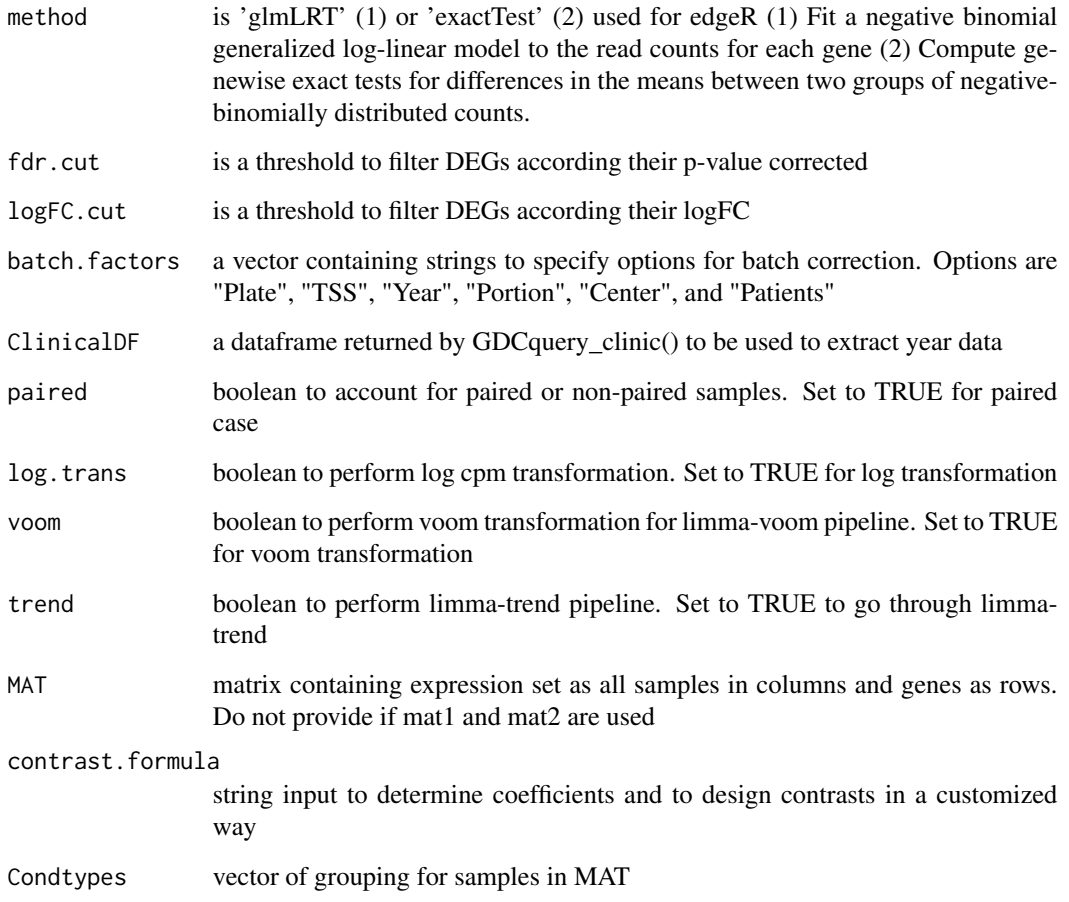

table with DEGs containing for each gene logFC, logCPM, pValue,and FDR, also for each contrast

## Examples

```
dataNorm <- TCGAbiolinks::TCGAanalyze_Normalization(dataBRCA, geneInfo)
dataFilt <- TCGAanalyze_Filtering(tabDF = dataBRCA, method = "quantile", qnt.cut = 0.25)
samplesNT <- TCGAquery_SampleTypes(colnames(dataFilt), typesample = c("NT"))
samplesTP <- TCGAquery_SampleTypes(colnames(dataFilt), typesample = c("TP"))
dataDEGs <- TCGAanalyze_DEA(
  mat1 = dataFilt[,samplesNT],
  mat2 = dataFilt[,samplesTP],
  Cond1type = "Normal",
  Cond2type = "Tumor"
)
```
TCGAanalyze\_DEA\_Affy *Differentially expression analysis (DEA) using limma package.*

### **Description**

Differentially expression analysis (DEA) using limma package.

#### Usage

```
TCGAanalyze_DEA_Affy(AffySet, FC.cut = 0.01)
```
#### **Arguments**

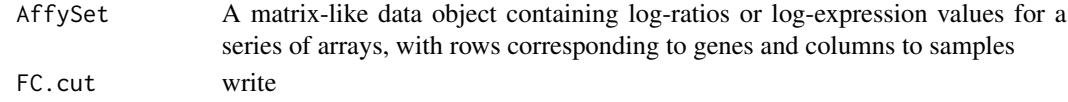

#### Value

List of list with tables in 2 by 2 comparison of the top-ranked genes from a linear model fitted by DEA's limma

#### Examples

## Not run: to add example ## End(Not run)

TCGAanalyze\_DMC *Differentially methylated regions Analysis*

#### **Description**

This function will search for differentially methylated CpG sites, which are regarded as possible functional regions involved in gene transcriptional regulation.

In order to find these regions we use the beta-values (methylation values ranging from 0.0 to 1.0) to compare two groups.

Firstly, it calculates the difference between the mean methylation of each group for each probes. Secondly, it calculates the p-value using the wilcoxon test using the Benjamini-Hochberg adjustment method. The default parameters will require a minimum absolute beta values delta of 0.2 and a false discovery rate (FDR)-adjusted Wilcoxon rank-sum P-value of < 0.01 for the difference.

After these analysis, we save a volcano plot (x-axis:diff mean methylation, y-axis: significance) that will help the user identify the differentially methylated CpG sites and return the object with the calculus in the rowRanges.

If the calculus already exists in the object it will not recalculated. You should set overwrite parameter to TRUE to force it, or remove the columns with the results from the object.

# Usage

```
TCGAanalyze_DMC(
  data,
  groupCol = NULL,
  group1 = NULL,group2 = NULL,alternative = "two.sided",
  diffmean.cut = 0.2,
  paired = FALSE,
  adj.method = "BH",
 plot.filename = "methylation_volcano.pdf",
 ylab = expression(paste(-Log[10], " (FDR corrected P-values)")),
  xlab = expression(paste("DNA Methylation difference (", beta, "-values)")),
  title = NULL,
  legend = "Legend",
  color = c("black", "red", "darkgreen"),
  label = NULL,xlim = NULL,ylim = NULL,
 p.cut = 0.01,probe.names = FALSE,
 cores = 1,
  save = TRUE,save.directory = ".",
  filename = NULL
\mathcal{L}
```
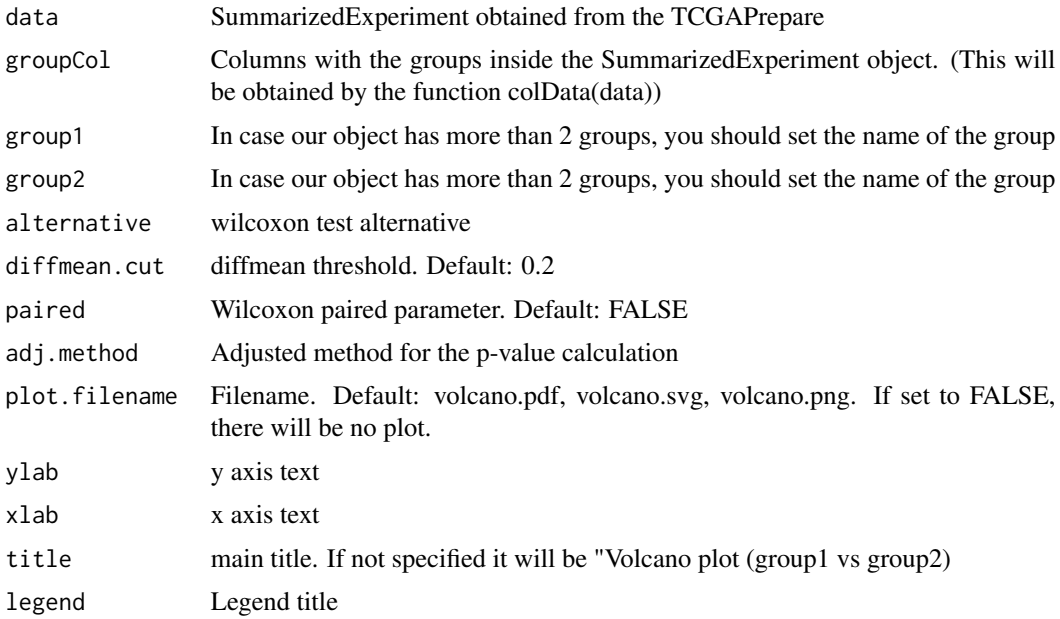

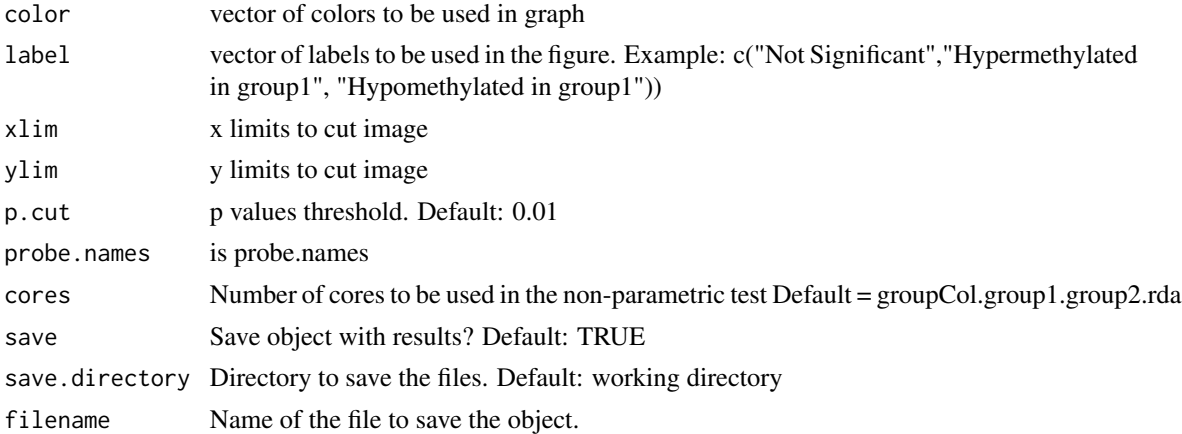

Volcano plot saved and the given data with the results (diffmean.group1.group2,p.value.group1.group2, p.value.adj.group1.group2,status.group1.group2) in the rowRanges where group1 and group2 are the names of the groups

## Examples

```
nrows <- 200; ncols <- 20
counts <- matrix(
  runif(nrows * ncols, 1, 1e4), nrows,
   dimnames = list(paste0("cg",1:200),paste0("S",1:20))
\lambdarowRanges <- GenomicRanges::GRanges(
  rep(c("chr1", "chr2"), c(50, 150)),
  IRanges::IRanges(floor(runif(200, 1e5, 1e6)), width = 100),
  strand = sample(c(" + " , " - "), 200, TRUE),feature_id = sprintf("ID%03d", 1:200)
)
names(rowRanges) <- paste0("cg",1:200)
colData <- S4Vectors::DataFrame(
  Treatment = rep(c("ChIP", "Input"), 5),
  row.names = past@("S", 1:20),
  group = rep(c("group1", "group2"), c(10, 10)))
data <- SummarizedExperiment::SummarizedExperiment(
         assays=S4Vectors::SimpleList(counts=counts),
         rowRanges = rowRanges,
         colData = colData
)
SummarizedExperiment::colData(data)$group <- c(rep("group 1",ncol(data)/2),
                         rep("group 2",ncol(data)/2))
hypo.hyper <- TCGAanalyze_DMC(data, p.cut = 0.85,"group","group 1","group 2")
SummarizedExperiment::colData(data)$group2 <- c(rep("group_1",ncol(data)/2),
                         rep("group_2",ncol(data)/2))
hypo.hyper <- TCGAanalyze_DMC(
  data = data,
```

```
p.cut = 0.85,
 groupCol = "group2",
 group1 = "group_1",group2 = "group2")
```
TCGAanalyze\_EA *Enrichment analysis of a gene-set with GO [BP,MF,CC] and pathways.*

## **Description**

The rational behind a enrichment analysis ( gene-set, pathway etc) is to compute statistics of whether the overlap between the focus list (signature) and the gene-set is significant. ie the confidence that overlap between the list is not due to chance. The Gene Ontology project describes genes (gene products) using terms from three structured vocabularies: biological process, cellular component and molecular function. The Gene Ontology Enrichment component, also referred to as the GO Terms" component, allows the genes in any such "changed-gene" list to be characterized using the Gene Ontology terms annotated to them. It asks, whether for any particular GO term, the fraction of genes assigned to it in the "changed-gene" list is higher than expected by chance (is over-represented), relative to the fraction of genes assigned to that term in the reference set. In statistical terms it perform the analysis tests the null hypothesis that, for any particular ontology term, there is no difference in the proportion of genes annotated to it in the reference list and the proportion annotated to it in the test list. We adopted a Fisher Exact Test to perform the EA.

#### Usage

```
TCGAanalyze_EA(
  GeneName,
  RegulonList,
  TableEnrichment,
  EAGenes,
  GOtype,
  FDRThresh = 0.01,
  GeneSymbolsTable = FALSE
)
```
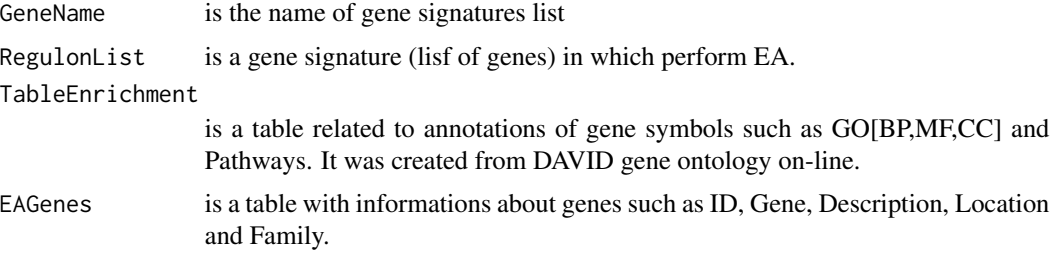

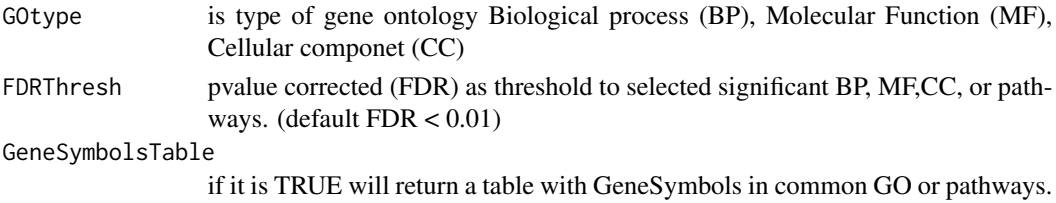

Table with enriched GO or pathways by selected gene signature.

#### Examples

```
## Not run:
EAGenes <- get("EAGenes")
RegulonList <- rownames(dataDEGsFiltLevel)
ResBP <- TCGAanalyze_EA(
 GeneName="DEA genes Normal Vs Tumor",
 RegulonList = RegulonList,
 TableEnrichment = DAVID_BP_matrix,
  EAGenes = EAGenes,
  GOtype = "DavidBP"
\lambda## End(Not run)
```

```
TCGAanalyze_EAcomplete
```
*Enrichment analysis for Gene Ontology (GO) [BP,MF,CC] and Pathways*

## Description

Researchers, in order to better understand the underlying biological processes, often want to retrieve a functional profile of a set of genes that might have an important role. This can be done by performing an enrichment analysis.

We will perform an enrichment analysis on gene sets using the TCGAanalyze\_EAcomplete function. Given a set of genes that are up-regulated under certain conditions, an enrichment analysis will find identify classes of genes or proteins that are #'over-represented using annotations for that gene set.

# Usage

TCGAanalyze\_EAcomplete(TFname, RegulonList)

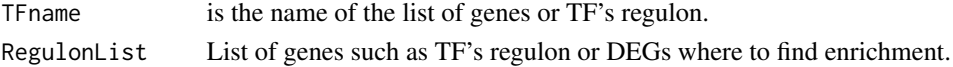

Enrichment analysis GO[BP,MF,CC] and Pathways complete table enriched by genelist.

#### Examples

```
Genelist <- c("FN1","COL1A1")
ansEA <- TCGAanalyze_EAcomplete(TFname="DEA genes Normal Vs Tumor",Genelist)
## Not run:
Genelist <- rownames(dataDEGsFiltLevel)
system.time(ansEA <- TCGAanalyze_EAcomplete(TFname="DEA genes Normal Vs Tumor",Genelist))
## End(Not run)
```
TCGAanalyze\_Filtering *Filtering mRNA transcripts and miRNA selecting a threshold.*

## Description

TCGAanalyze\_Filtering allows user to filter mRNA transcripts and miRNA, samples, higher than the threshold defined quantile mean across all samples.

### Usage

```
TCGAanalyze_Filtering(
  tabDF,
 method,
 qnt.cut = 0.25,
 var.func = IQR,
 var.cutoff = 0.75,
 eta = 0.05,
 foldChange = 1
)
```
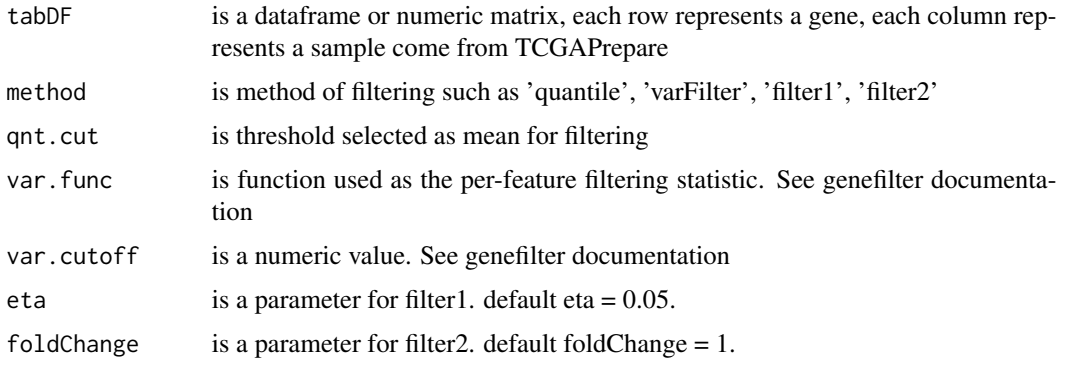

A filtered dataframe or numeric matrix where each row represents a gene, each column represents a sample

### Examples

```
dataNorm <- TCGAbiolinks::TCGAanalyze_Normalization(dataBRCA, geneInfo)
dataNorm <- TCGAanalyze_Normalization(tabDF = dataBRCA,
geneInfo = geneInfo,
method = "geneLength")
dataFilt <- TCGAanalyze_Filtering(tabDF = dataNorm, method = "quantile", qnt.cut = 0.25)
```
TCGAanalyze\_LevelTab *Adding information related to DEGs genes from DEA as mean values in two conditions.*

## Description

TCGAanalyze\_LevelTab allows user to add information related to DEGs genes from Differentially expression analysis (DEA) such as mean values and in two conditions.

#### Usage

```
TCGAanalyze_LevelTab(
  FC_FDR_table_mRNA,
  typeCond1,
  typeCond2,
  TableCond1,
  TableCond2,
  typeOrder = TRUE
```
)

## Arguments

FC\_FDR\_table\_mRNA

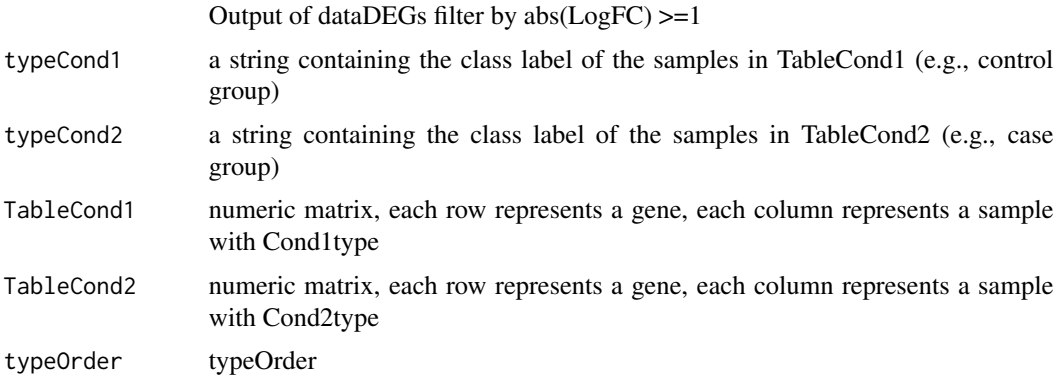

table with DEGs, log Fold Change (FC), false discovery rate (FDR), the gene expression level for samples in Cond1type, and Cond2type, and Delta value (the difference of gene expression between the two conditions multiplied logFC)

#### Examples

```
dataNorm <- TCGAbiolinks::TCGAanalyze_Normalization(dataBRCA, geneInfo)
dataFilt <- TCGAanalyze_Filtering(tabDF = dataBRCA, method = "quantile", qnt.cut = 0.25)
samplesNT <- TCGAquery_SampleTypes(colnames(dataFilt), typesample = c("NT"))
samplesTP <- TCGAquery_SampleTypes(colnames(dataFilt), typesample = c("TP"))
dataDEGs <- TCGAanalyze_DEA(
 dataFilt[,samplesNT],
 dataFilt[,samplesTP],
 Cond1type = "Normal",
 Cond2type = "Tumor"
)
dataDEGsFilt <- dataDEGs[abs(dataDEGs$logFC) >= 1,]
dataTP <- dataFilt[,samplesTP]
dataTN <- dataFilt[, samplesNT]
dataDEGsFiltLevel <- TCGAanalyze_LevelTab(
 FC_FDR_table_mRNA = dataDEGsFilt,
 typeCond1 = "Tumor",
 typeCond2 = "Normal",
 TableCond1 = dataTP,
 TableCond2 = dataTN
)
```
TCGAanalyze\_networkInference

*infer gene regulatory networks*

# **Description**

TCGAanalyze\_networkInference taking expression data as input, this will return an adjacency matrix of interactions

### Usage

```
TCGAanalyze_networkInference(data, optionMethod = "clr")
```
#### Arguments

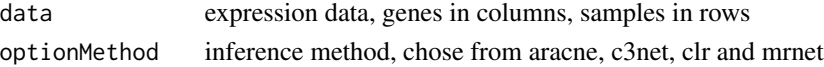

#### Value

an adjacent matrix

TCGAanalyze\_Normalization

*normalization mRNA transcripts and miRNA using EDASeq package.*

#### **Description**

TCGAanalyze\_Normalization allows user to normalize mRNA transcripts and miRNA, using EDASeq package.

Normalization for RNA-Seq Numerical and graphical summaries of RNA-Seq read data. Withinlane normalization procedures to adjust for GC-content effect (or other gene-level effects) on read counts: loess robust local regression, global-scaling, and full-quantile normalization (Risso et al., 2011). Between-lane normalization procedures to adjust for distributional differences between lanes (e.g., sequencing depth): global-scaling and full-quantile normalization (Bullard et al., 2010).

For istance returns all mRNA or miRNA with mean across all samples, higher than the threshold defined quantile mean across all samples.

TCGAanalyze\_Normalization performs normalization using following functions from EDASeq

- 1. EDASeq::newSeqExpressionSet
- 2. EDASeq::withinLaneNormalization
- 3. EDASeq::betweenLaneNormalization
- 4. EDASeq::counts

#### Usage

```
TCGAanalyze_Normalization(tabDF, geneInfo, method = "geneLength")
```
#### Arguments

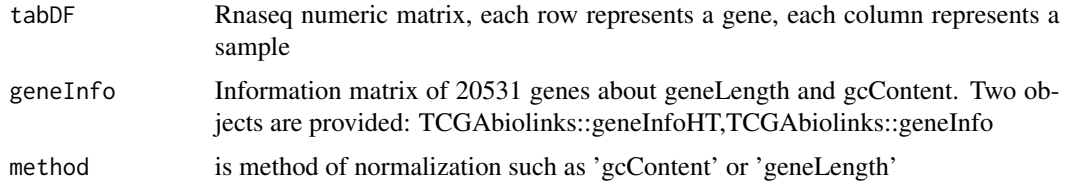

#### Value

Rnaseq matrix normalized with counts slot holds the count data as a matrix of non-negative integer count values, one row for each observational unit (gene or the like), and one column for each sample.

#### Examples

dataNorm <- TCGAbiolinks::TCGAanalyze\_Normalization(dataBRCA, geneInfo)

### Description

TCGAanalyze\_Pathview pathway based data integration and visualization.

#### Usage

```
TCGAanalyze_Pathview(dataDEGs, pathwayKEGG = "hsa05200")
```
## Arguments

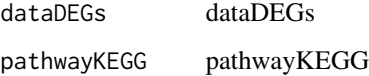

### Value

an adjacent matrix

#### Examples

```
## Not run:
 dataDEGs <- data.frame(mRNA = c("TP53","TP63","TP73"), logFC = c(1, 2, 3))
 TCGAanalyze_Pathview(dataDEGs)
```
## End(Not run)

TCGAanalyze\_Preprocessing

*Array Array Intensity correlation (AAIC) and correlation boxplot to define outlier*

## Description

TCGAanalyze\_Preprocessing perform Array Array Intensity correlation (AAIC). It defines a square symmetric matrix of spearman correlation among samples. According this matrix and boxplot of correlation samples by samples it is possible to find samples with low correlation that can be identified as possible outliers.

# TCGAanalyze\_Stemness 59

# Usage

```
TCGAanalyze_Preprocessing(
 object,
 cor.cut = 0,
 datatype = names(assays(object))[1],
 filename = NULL,
 width = 1000,
 height = 1000\mathcal{L}
```
## Arguments

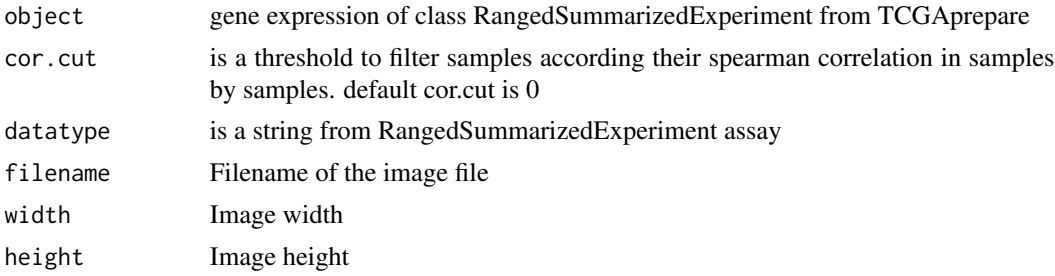

# Value

Plot with array array intensity correlation and boxplot of correlation samples by samples

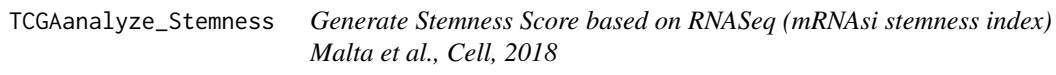

# Description

TCGAanalyze\_Stemness generate the mRNAsi score

## Usage

```
TCGAanalyze_Stemness(stemSig, dataGE, colname.score = "stemness_score")
```
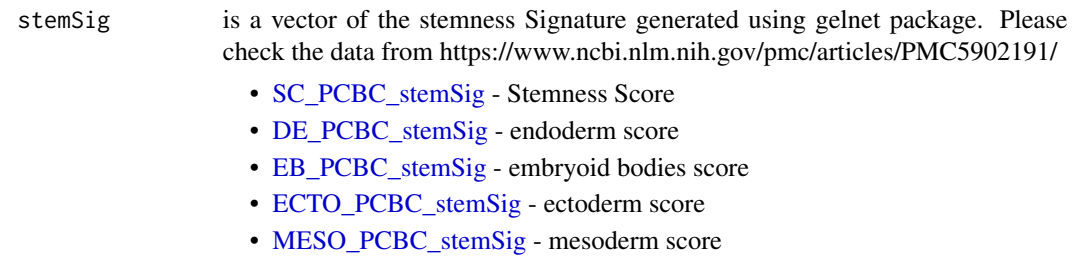

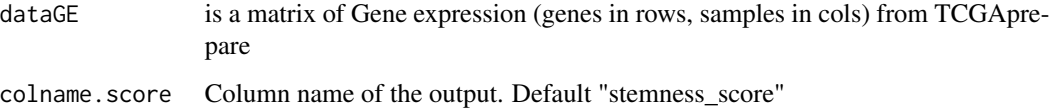

table with samples and selected score

#### Examples

```
# Selecting TCGA breast cancer (10 samples) for example stored in dataBRCA
dataNorm <- TCGAanalyze_Normalization(
    tabDF = dataBRCA,
    geneInfo = geneInfo
\mathcal{L}# quantile filter of genes
dataFilt <- TCGAanalyze_Filtering(
  tabDF = dataNorm,
 method = "quantile",
  qnt.cut = 0.25\lambdaStemness_score <- TCGAanalyze_Stemness(
    stemSig = SC_PCBC_stemSig,
    dataGE = dataFilt,
    colname.score = "SC_PCBC_stem_score"
 )
ECTO_score <- TCGAanalyze_Stemness(
    stemSig = ECTO_PCBC_stemSig,
    dataGE = dataFilt,
    colname.score = "ECTO_PCBC_stem_score"
 )
 MESO_score <- TCGAanalyze_Stemness(
    stemSig = MESO_PCBC_stemSig,
    dataGE = dataFilt,
    colname.score = "MESO_PCBC_stem_score"
 )
```
TCGAanalyze\_survival *Creates survival analysis*

## Description

Creates a survival plot from TCGA patient clinical data using survival library. It uses the fields days\_to\_death and vital, plus a columns for groups.

# Usage

```
TCGAanalyze_survival(
  data,
  clusterCol = NULL,
  legend = "Legend",
 labels = NULL,
 risk.table = TRUE,
 xlim = NULL,
 main = "Kaplan-Meier Overall Survival Curves",
 ylab = "Probability of survival",
 xlab = "Time since diagnosis (days)",
 filename = "survival.pdf",
 color = NULL,
 height = 8,
 width = 12,
 dpi = 300,
 pvalue = TRUE,
 conf.int = TRUE,...
\mathcal{L}
```
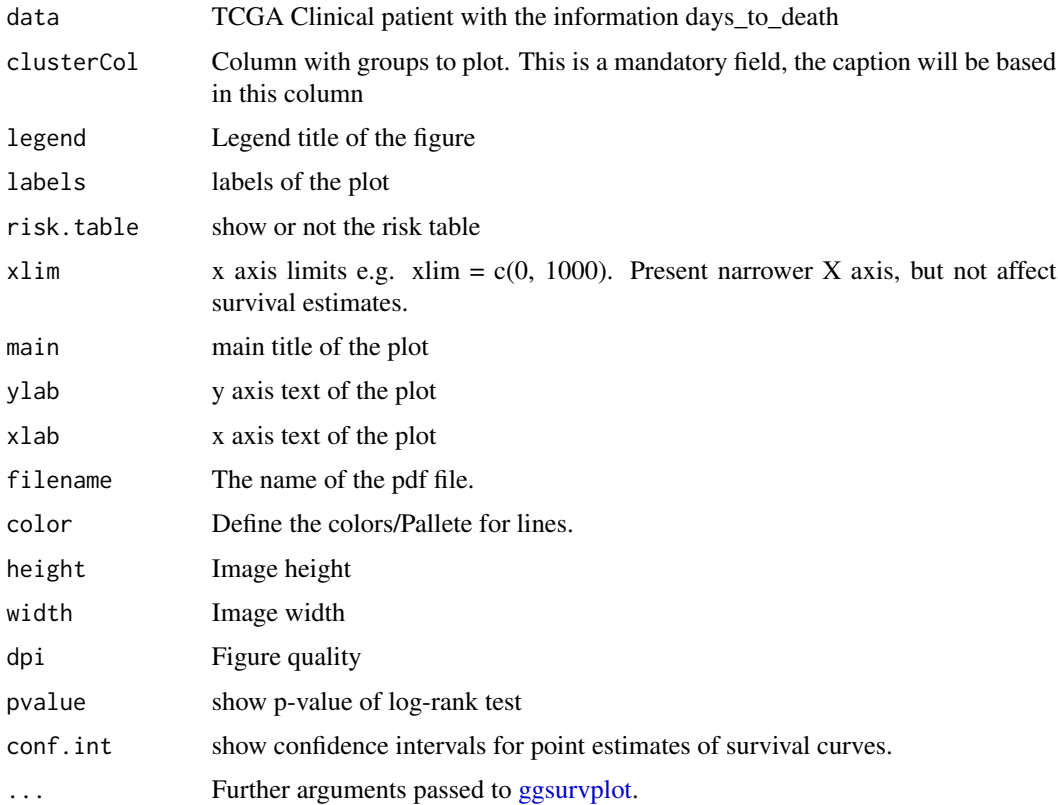

Survival plot

#### Examples

```
# clin <- GDCquery_clinic("TCGA-BRCA","clinical")
 clin <- data.frame(
     vital_status = c("alive","alive","alive","dead","alive",
                       "alive","dead","alive","dead","alive"),
      days_to_death = c(NA,NA,NA,172,NA,NA,3472,NA,786,NA),
      days_to_last_follow_up = c(3011,965,718,NA,1914,423,NA,5,656,1417),
      gender = c(rep("male",5),rep("female",5))
)
TCGAanalyze_survival(clin, clusterCol="gender")
TCGAanalyze_survival(clin, clusterCol="gender", xlim = 1000)
TCGAanalyze_survival(clin,
                     clusterCol="gender",
                     risk.table = FALSE,
                     conf.int = FALSE,
                     color = c("pink","blue"))
TCGAanalyze_survival(clin,
                     clusterCol="gender",
                     risk.table = FALSE,
                     xlim = c(100, 1000),
                     conf.int = FALSE,
                     color = c("Dark2")
```
TCGAanalyze\_SurvivalKM

*survival analysis (SA) univariate with Kaplan-Meier (KM) method.*

#### Description

TCGAanalyze\_SurvivalKM perform an univariate Kaplan-Meier (KM) survival analysis (SA). It performed Kaplan-Meier survival univariate using complete follow up with all days taking one gene a time from Genelist of gene symbols. For each gene according its level of mean expression in cancer samples, defining two thresholds for quantile expression of that gene in all samples (default ThreshTop=0.67,ThreshDown=0.33) it is possible to define a threshold of intensity of gene expression to divide the samples in 3 groups (High, intermediate, low). TCGAanalyze\_SurvivalKM performs SA between High and low groups using following functions from survival package

- 1. survival::Surv
- 2. survival::survdiff
- 3. survival::survfit

## Usage

```
TCGAanalyze_SurvivalKM(
  clinical_patient,
  dataGE,
  Genelist,
  Survresult = FALSE,
  ThreshTop = 0.67,
  ThreshDown = 0.33,
  p.cut = 0.05,
 group1,
  group2
```
 $\lambda$ 

### Arguments

clinical\_patient

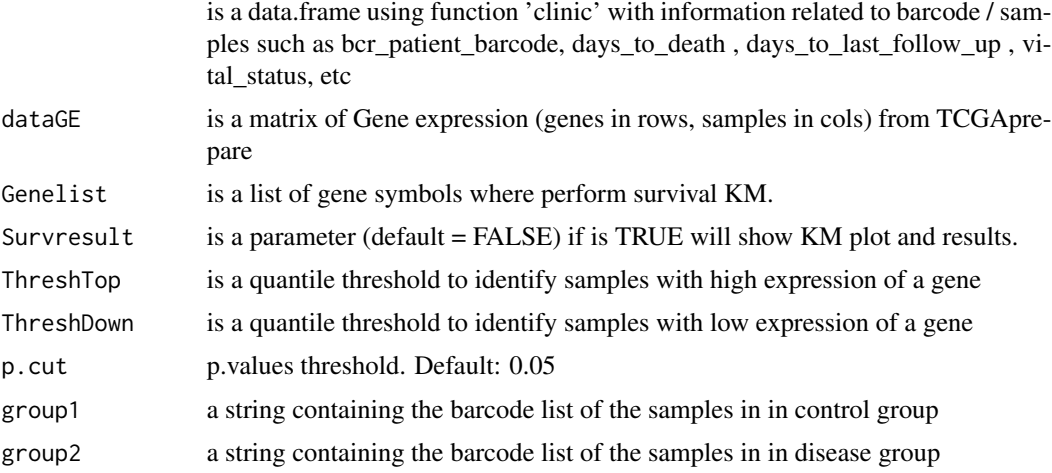

### Value

table with survival genes pvalues from KM.

### Examples

```
# Selecting only 20 genes for example
dataBRCAcomplete <- log2(dataBRCA[1:20,] + 1)
# clinical_patient_Cancer <- GDCquery_clinic("TCGA-BRCA","clinical")
clinical_patient_Cancer <- data.frame(
     bcr_patient_barcode = substr(colnames(dataBRCAcomplete),1,12),
     vital_status = c(rep("alive",3),"dead",rep("alive",2),rep(c("dead","alive"),2)),
     days_to_death = c(NA,NA,NA,172,NA,NA,3472,NA,786,NA),
     days_to_last_follow_up = c(3011,965,718,NA,1914,423,NA,5,656,1417)
\mathcal{L}
```
group1 <- TCGAquery\_SampleTypes(colnames(dataBRCAcomplete), typesample = c("NT"))

```
group2 <- TCGAquery_SampleTypes(colnames(dataBRCAcomplete), typesample = c("TP"))
tabSurvKM <- TCGAanalyze_SurvivalKM(
   clinical_patient = clinical_patient_Cancer,
   dataGE = dataBRCAcomplete,
   Genelist = rownames(dataBRCAcomplete),
   Survresult = FALSE,
   p.cut = 0.4,
   ThreshTop = 0.67,
   ThreshDown = 0.33,
   group1 = group1, # Control group
   group2 = group2
 ) # Disease group
# If the groups are not specified group1 == group2 and all samples are used
## Not run:
tabSurvKM <- TCGAanalyze_SurvivalKM(
  clinical_patient_Cancer,
  dataBRCAcomplete,
  Genelist = rownames(dataBRCAcomplete),
  Survresult = TRUE,
  p. cut = 0.2,
   ThreshTop = 0.67,
   ThreshDown = 0.33\lambda## End(Not run)
```
TCGAbatch\_Correction *Batch correction using ComBat and Voom transformation using limma package.*

#### Description

TCGAbatch\_correction allows user to perform a Voom correction on gene expression data and have it ready for DEA. One can also use ComBat for batch correction for exploratory analysis. If batch.factor or adjustment argument is "Year" please provide clinical data. If no batch factor is provided, the data will be voom corrected only

TCGAanalyze\_DEA performs DEA using following functions from sva and limma:

- 1. limma::voom Transform RNA-Seq Data Ready for Linear Modelling.
- 2. sva::ComBat Adjust for batch effects using an empirical Bayes framework.

#### Usage

```
TCGAbatch_Correction(
  tabDF,
  batch.factor = NULL,
  adjustment = NULL,
```
## TCGAprepare\_Affy 65

```
Client = data frame(),UnpublishedData = FALSE,
 AnnotationDF = data.frame())
```
## Arguments

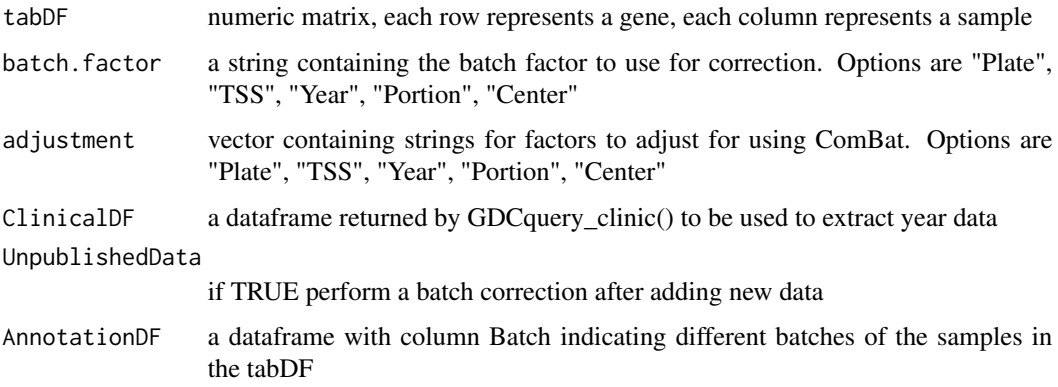

# Value

data frame with ComBat batch correction applied

TCGAprepare\_Affy *Prepare CEL files into an AffyBatch.*

# Description

Prepare CEL files into an AffyBatch.

## Usage

```
TCGAprepare_Affy(ClinData, PathFolder, TabCel)
```
## Arguments

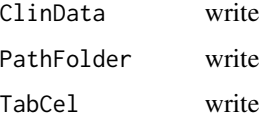

## Value

Normalized Expression data from Affy eSets

### Examples

## Not run: to add example

## End(Not run)

TCGAquery\_MatchedCoupledSampleTypes *Retrieve multiple tissue types from the same patients.*

#### Description

TCGAquery\_MatchedCoupledSampleTypes

### Usage

TCGAquery\_MatchedCoupledSampleTypes(barcode, typesample)

#### **Arguments**

barcode barcode typesample typesample

### Value

a list of samples / barcode filtered by type sample selected

## Examples

```
TCGAquery_MatchedCoupledSampleTypes(c("TCGA-B0-4698-01Z-00-DX1",
                            "TCGA-B0-4698-02Z-00-DX1"),
                            c("TP","TR"))
barcode <- c("TARGET-20-PANSBH-02A-02D","TARGET-20-PANSBH-01A-02D",
             "TCGA-B0-4698-01Z-00-DX1","TCGA-CZ-4863-02Z-00-DX1",
             "TARGET-20-PANSZZ-02A-02D","TARGET-20-PANSZZ-11A-02D",
             "TCGA-B0-4699-01Z-00-DX1","TCGA-B0-4699-02Z-00-DX1"
             \lambdaTCGAquery_MatchedCoupledSampleTypes(barcode,c("TR","TP"))
```
TCGAquery\_recount2 *Query gene counts of TCGA and GTEx data from the Recount2 project*

## Description

TCGArecount2\_query queries and downloads data produced by the Recount2 project. User can specify which project and which tissue to query

#### Usage

```
TCGAquery_recount2(project, tissue = c())
```
## Arguments

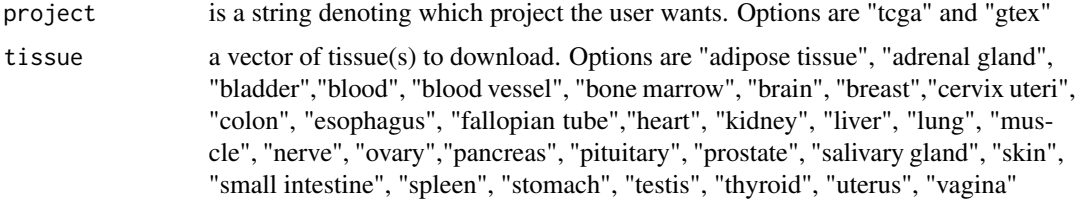

#### Value

List with \$subtypes attribute as a dataframe with barcodes, samples, subtypes, and colors. The \$filtered attribute is returned as filtered samples with no subtype info

## Examples

```
## Not run:
brain.rec<-TCGAquery_recount2(project = "gtex", tissue = "brain")
## End(Not run)
```
TCGAquery\_SampleTypes *Retrieve multiple tissue types not from the same patients.*

## Description

TCGAquery\_SampleTypes for a given list of samples and types, return the union of samples that are from theses type.

### Usage

```
TCGAquery_SampleTypes(barcode, typesample)
```
## Arguments

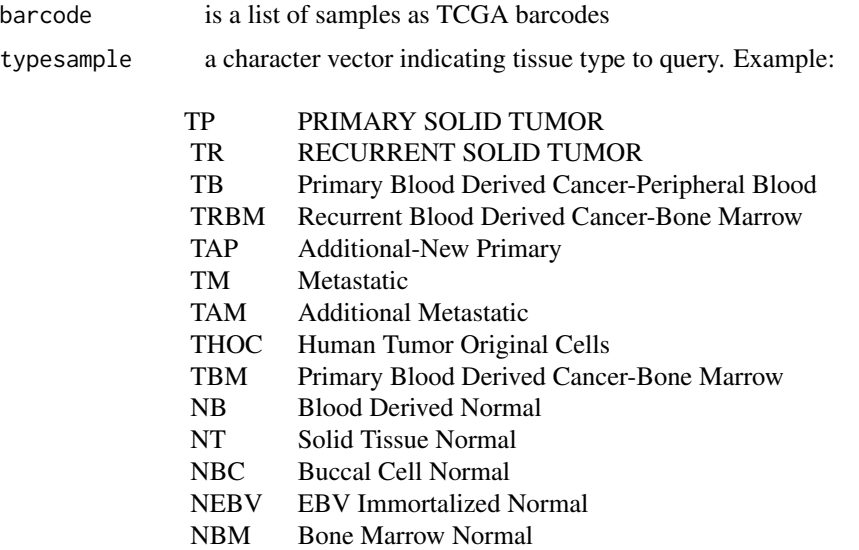

## Value

a list of samples / barcode filtered by type sample selected

## Examples

```
# selection of normal samples "NT"
barcode <- c("TCGA-B0-4698-01Z-00-DX1","TCGA-CZ-4863-02Z-00-DX1")
# Returns the second barcode
TCGAquery_SampleTypes(barcode,"TR")
 # Returns both barcode
 TCGAquery_SampleTypes(barcode,c("TR","TP"))
 barcode <- c("TARGET-20-PANSBH-14A-02D","TARGET-20-PANSBH-01A-02D",
              "TCGA-B0-4698-01Z-00-DX1","TCGA-CZ-4863-02Z-00-DX1")
  TCGAquery_SampleTypes(barcode,c("TR","TP"))
```
TCGAquery\_subtype *Retrieve molecular subtypes for a given tumor*

## Description

TCGAquery\_subtype Retrieve molecular subtypes for a given tumor

## Usage

TCGAquery\_subtype(tumor)

### Arguments

tumor is a cancer Examples:

lgg gbm luad stad brca coad read

# Value

a data.frame with barcode and molecular subtypes

### Examples

```
dataSubt <- TCGAquery_subtype(tumor = "lgg")
```
TCGAtumor\_purity *Filters TCGA barcodes according to purity parameters*

#### Description

TCGAtumor\_purity Filters TCGA samples using 5 estimates from 5 methods as thresholds.

#### Usage

TCGAtumor\_purity(barcodes, estimate, absolute, lump, ihc, cpe)

#### Arguments

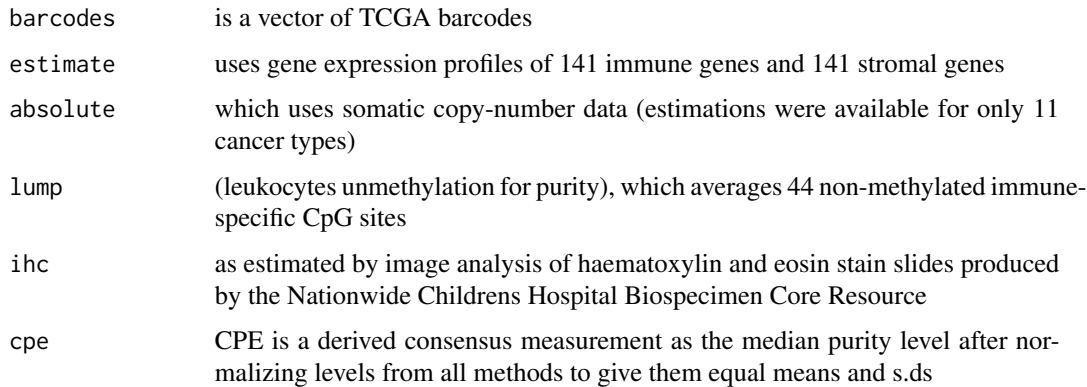

### Value

List with \$pure\_barcodes attribute as a vector of pure samples and \$filtered attribute as filtered samples with no purity info

## Examples

```
dataTableSubt <- TCGAtumor_purity("TCGA-60-2721-01A-01R-0851-07",
                         estimate = 0.6,
                         absolute = 0.6,
                         ihc = 0.8,
                         lump = 0.8,
                         cpe = 0.7
```
TCGAvisualize\_BarPlot *Barplot of subtypes and clinical info in groups of gene expression clustered.*

### Description

Barplot of subtypes and clinical info in groups of gene expression clustered.

## Usage

```
TCGAvisualize_BarPlot(
 DFfilt,
 DFclin,
 DFsubt,
 data_Hc2,
  Subtype,
  cbPalette,
  filename,
 width,
 height,
  dpi
```

```
)
```
### Arguments

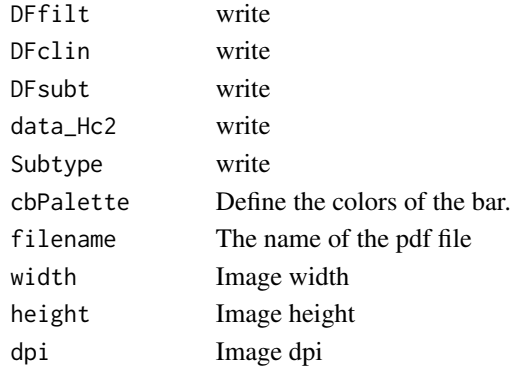

### Value

barplot image in pdf or png file

TCGAvisualize\_EAbarplot

*barPlot for a complete Enrichment Analysis*

## Description

The figure shows canonical pathways significantly overrepresented (enriched) by the DEGs (differentially expressed genes). The most statistically significant canonical pathways identified in DEGs list are listed according to their p value corrected FDR (-Log) (colored bars) and the ratio of list genes found in each pathway over the total number of genes in that pathway (Ratio, red line).

## Usage

```
TCGAvisualize_EAbarplot(
  tf,
  GOMFTab,
 GOBPTab,
 GOCCTab,
 PathTab,
 nBar,
 nRGTab,
  filename = "TCGAvisualize_EAbarplot_Output.pdf",
  text.size = 1,
 mfrow = c(2, 2),
 xlim = NULL,fig.width = 30,
  fig.height = 15,
 color = c("orange", "cyan", "green", "yellow")
\mathcal{L}
```
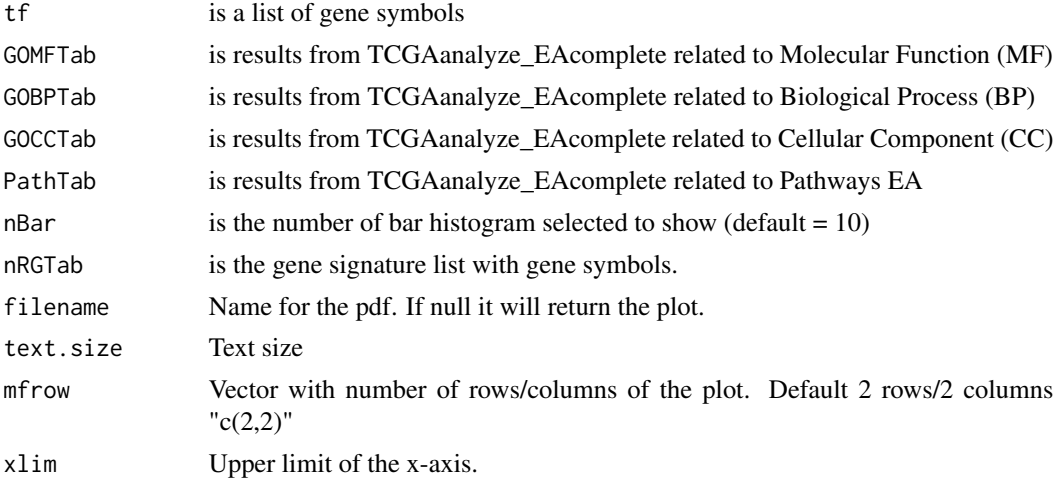

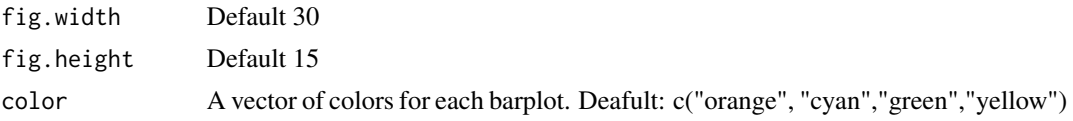

Complete barPlot from Enrichment Analysis showing significant (default FDR < 0.01) BP,CC,MF and pathways enriched by list of genes.

## Examples

```
Genelist <- c("FN1","COL1A1")
ansEA <- TCGAanalyze_EAcomplete(TFname="DEA genes Normal Vs Tumor",Genelist)
TCGAvisualize_EAbarplot(tf = rownames(ansEA$ResBP),
        GOBPTab = ansEA$ResBP,
        GOCCTab = ansEA$ResCC,
        GOMFTab = ansEA$ResMF,
       PathTab = ansEA$ResPat,
        nRGTab = Genelist,
        nBar = 10,
        filename="a.pdf")
## Not run:
Genelist <- rownames(dataDEGsFiltLevel)
system.time(ansEA <- TCGAanalyze_EAcomplete(TFname="DEA genes Normal Vs Tumor",Genelist))
# Enrichment Analysis EA (TCGAVisualize)
# Gene Ontology (GO) and Pathway enrichment barPlot
TCGAvisualize_EAbarplot(tf = rownames(ansEA$ResBP),
        GOBPTab = ansEA$ResBP,
        GOCCTab = ansEA$ResCC,
        GOMFTab = ansEA$ResMF,
       PathTab = ansEA$ResPat,
        nRGTab = Genelist,
        nBar = 10## End(Not run)
```
TCGAvisualize\_Heatmap *Heatmap with more sensible behavior using heatmap.plus*

### Description

Heatmap with more sensible behavior using heatmap.plus

#### Usage

```
TCGAvisualize_Heatmap(
  data,
  col.metadata,
  row.metadata,
```
```
col.colors = NULL,
 row.colors = NULL,
 show_column_names = FALSE,
  show_row_names = FALSE,
  cluster_rows = FALSE,
 cluster_columns = FALSE,
 sortCol,
 extremes = NULL,
 rownames.size = 12,
 title = NULL,
 color.levels = NULL,
  values.label = NULL,
 filename = "heatmap.pdf",
 width = 10,
 height = 10,
 type = "expression",
  scale = "none",
 heatmap.legend.color.bar = "continuous"
\mathcal{L}
```
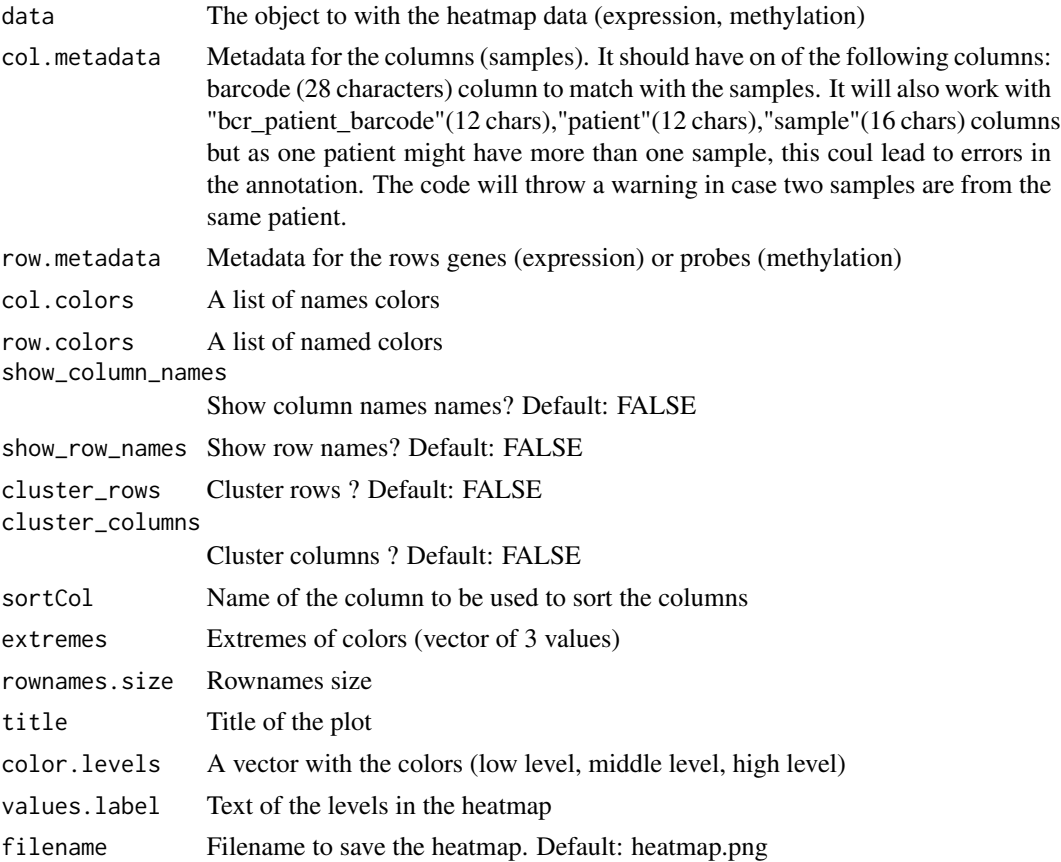

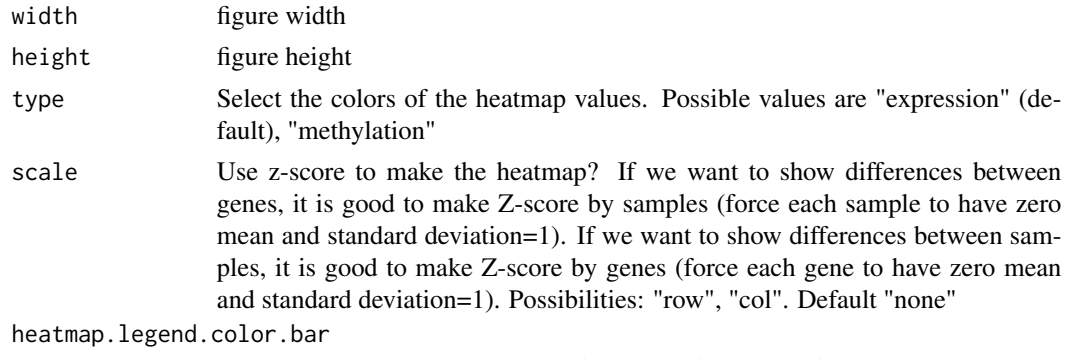

Heatmap legends values type. Options: "continuous", "discrete"

#### Value

Heatmap plotted in the device

```
row.mdat <- matrix(c("FALSE","FALSE",
                     "TRUE","TRUE",
                     "FALSE","FALSE",
                     "TRUE","FALSE",
                     "FALSE","TRUE"
               ),
              nrow = 5, ncol = 2, byrow = TRUE,
              dimnames = list(
                  c("probe1", "probe2","probe3","probe4","probe5"),
                  c("duplicated", "Enhancer region")))
dat <- matrix(c(0.3,0.2,0.3,1,1,0.1,1,1,0, 0.8,1,0.7,0.7,0.3,1),
             nrow = 5, ncol = 3, byrow = TRUE,
               dimnames = list(
               c("probe1", "probe2","probe3","probe4","probe5"),
               c("TCGA-DU-6410",
                 "TCGA-DU-A5TS",
                 "TCGA-HT-7688")))
mdat <- data.frame(patient=c("TCGA-DU-6410","TCGA-DU-A5TS","TCGA-HT-7688"),
                   Sex=c("Male","Female","Male"),
                   COCCluster=c("coc1","coc1","coc1"),
                   IDHtype=c("IDHwt","IDHMut-cod","IDHMut-noncod"))
TCGAvisualize_Heatmap(dat,
                   col.metadata = mdat,
                    row.metadata = row.mdat,
                    row.colors = list(duplicated = c("FALSE" = "pink",
                                                     "TRUE"="green"),
                                     "Enhancer region" = c("FALSE" = "purple",
                                                             "TRUE"="grey")),
                    col. colors = list(Sex = c("Male" = "blue", "Female" = "red"),COCCluster=c("coc1"="grey"),
                                      IDHtype=c("IDHwt"="cyan",
```

```
"IDHMut-cod"="tomato"
                  ,"IDHMut-noncod"="gold")),
type = "methylation",
show_row_names=TRUE)
```
TCGAvisualize\_meanMethylation *Mean methylation boxplot*

#### Description

Creates a mean methylation boxplot for groups (groupCol), subgroups will be highlighted as shapes if the subgroupCol was set.

Observation: Data is a summarizedExperiment.

#### Usage

```
TCGAvisualize_meanMethylation(
  data,
  groupCol = NULL,
  subgroupCol = NULL,
  shapes = NULL,
  print.pvalue = FALSE,
 plot.jitter = TRUE,
  jitter.size = 3,
  filename = "groupMeanMet.pdf",
  ylab = expression(paste("Mean DNA methylation (", beta, "-values)")),
  xlab = NULL,title = "Mean DNA methylation",
  labels = NULL,group.legend = NULL,
  subgroup.legend = NULL,
  color = NULL,
  y.limits = NULL,
  sort,
  order,
  legend.position = "top",
  legend.title.position = "top",
  legend.ncols = 3,
  add.axis.x.text = TRUE,
  width = 10,
  height = 10,
  dpi = 600,axis.text.x.angle = 90
)
```
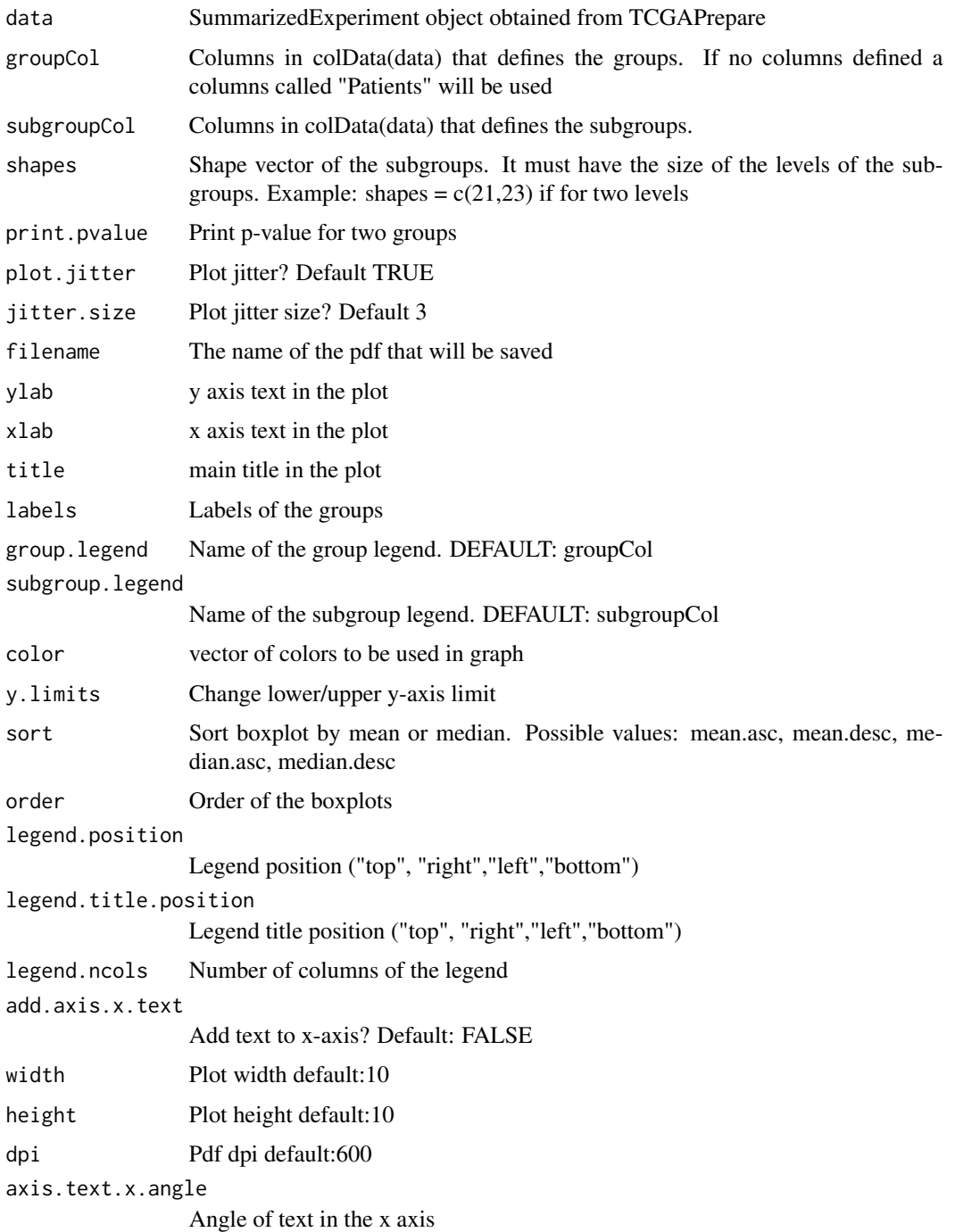

### Value

Save the pdf survival plot

#### <span id="page-76-0"></span>Examples

```
nrows <- 200; ncols <- 21
counts \leq matrix(runif(nrows \star ncols, 0, 1), nrows)
rowRanges <- GenomicRanges::GRanges(rep(c("chr1", "chr2"), c(50, 150)),
                  IRanges::IRanges(floor(runif(200, 1e5, 1e6)), width=100),
                    strand=sample(c("+", "-"), 200, TRUE),
                    feature_id=sprintf("ID%03d", 1:200))
colData <- S4Vectors::DataFrame(Treatment=rep(c("ChIP", "Input","Other"), 7),
                    row.names=LETTERS[1:21],
                    group=rep(c("group1","group2","group3"),c(7,7,7)),
                    subgroup=rep(c("subgroup1","subgroup2","subgroup3"),7))
data <- SummarizedExperiment::SummarizedExperiment(
        assays=S4Vectors::SimpleList(counts=counts),
        rowRanges=rowRanges,
        colData=colData)
TCGAvisualize_meanMethylation(data,groupCol = "group")
# change lower/upper y-axis limit
TCGAvisualize_meanMethodthata,groupCol = "group", y.limits = c(0,1))# change lower y-axis limit
TCGAvisualize_meanMethodData,groupCol = "group", y.limits = 0)TCGAvisualize_meanMethylation(data,groupCol = "group", subgroupCol="subgroup")
TCGAvisualize_meanMethylation(data,groupCol = "group")
TCGAvisualize_meanMethylation(data,groupCol = "group",sort="mean.desc",filename="meandesc.pdf")
TCGAvisualize_meanMethylation(data,groupCol = "group",sort="mean.asc",filename="meanasc.pdf")
TCGAvisualize_meanMethylation(data,groupCol = "group",sort="median.asc",filename="medianasc.pdf")
TCGAvisualize_meanMethylation(data,groupCol = "group",sort="median.desc",filename="mediandesc.pdf")
```
TCGAvisualize\_oncoprint

*Creating a oncoprint*

#### **Description**

Creating a oncoprint

#### Usage

```
TCGAvisualize_oncoprint(
  mut,
  genes,
  filename,
  color,
  annotation.position = "bottom",
  annotation,
  height,
  width = 10,
  rm.empty.columns = FALSE,
  show.column.names = FALSE,
```

```
show.row.barplot = TRUE,
 label.title = "Mutation",
 column.names.size = 8,
 label.font.size = 16,
 rows.font.size = 16,
 dist.col = 0.5,
 dist(row = 0.5,information = "Variant_Type",
 row.order = TRUE,
 col.order = TRUE,
 heatmap.legend.side = "bottom",
 annotation.legend.side = "bottom"
)
```
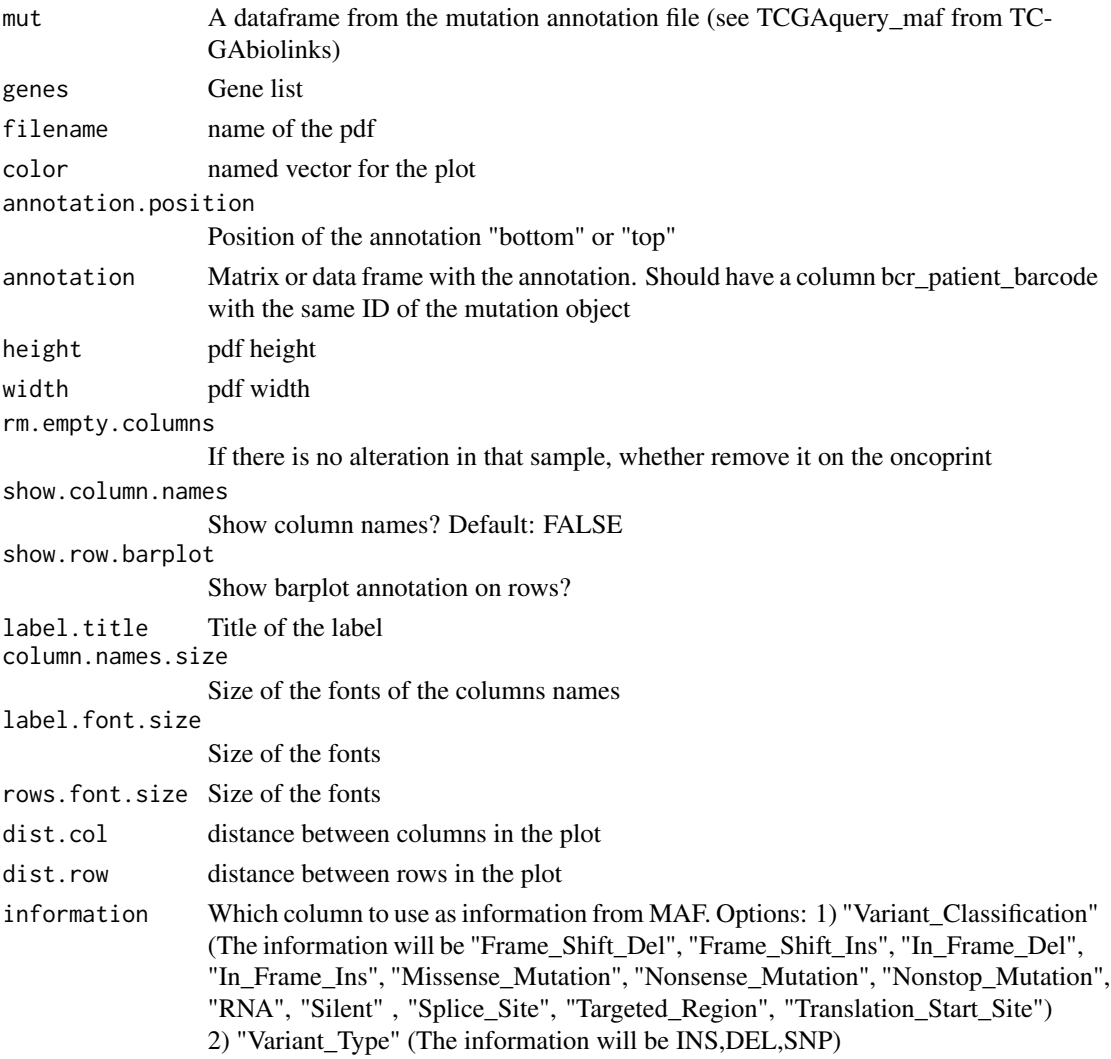

#### TCGAvisualize\_oncoprint 79

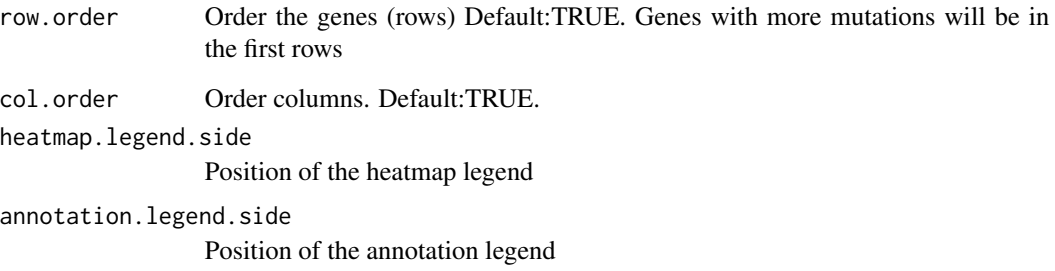

#### Value

A oncoprint plot

```
## Not run:
library(dplyr)
query <- GDCquery(
  project = "TCGA-CHOL",
  data.category = "Simple Nucleotide Variation",
  access = "open",
  legacy = FALSE,
   data.type = "Masked Somatic Mutation",
   workflow.type = "Aliquot Ensemble Somatic Variant Merging and Masking"
\mathcal{L}GDCdownload(query)
mut <- GDCprepare(query)
TCGAvisualize_oncoprint(mut = mut, genes = mut$Hugo_Symbol[1:10], rm.empty.columns = TRUE)
TCGAvisualize_oncoprint(
  mut = mut, genes = mut$Hugo_Symbol[1:10],
 filename = "onco.pdf",
  color = c("background"="#CCCCCC","DEL"="purple","INS"="yellow","SNP"="brown")
)
clin <- GDCquery_clinic("TCGA-ACC","clinical")
clin <- clin[,c("bcr_patient_barcode","disease","gender","tumor_stage","race","vital_status")]
TCGAvisualize_oncoprint(
  mut = mut, genes = mut$Hugo_Symbol[1:20],
   filename = "onco.pdf",
   annotation = clin,
   color=c("background"="#CCCCCC","DEL"="purple","INS"="yellow","SNP"="brown"),
   rows.font.size=10,
  heatmap.legend.side = "right",
  dist.col = 0,
  label.font.size = 10
)
## End(Not run)
```
<span id="page-79-0"></span>TCGAvisualize\_PCA *Principal components analysis (PCA) plot*

#### Description

TCGAvisualize\_PCA performs a principal components analysis (PCA) on the given data matrix and returns the results as an object of class prcomp, and shows results in PCA level.

#### Usage

```
TCGAvisualize_PCA(dataFilt, dataDEGsFiltLevel, ntopgenes, group1, group2)
```
#### Arguments

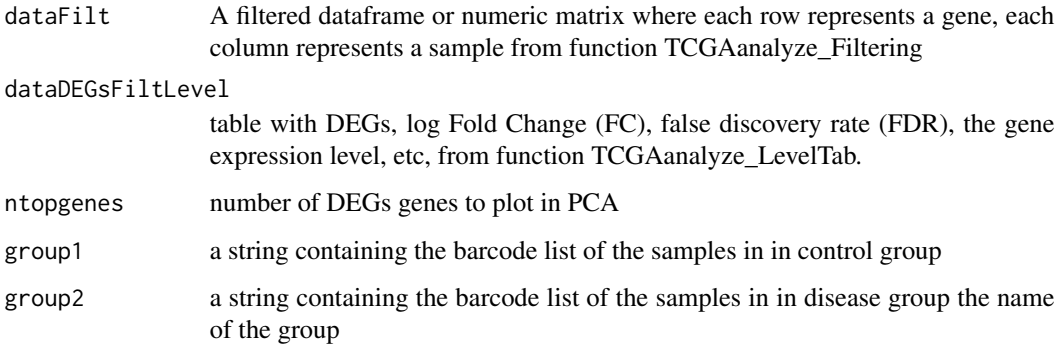

### Value

principal components analysis (PCA) plot of PC1 and PC2

```
# normalization of genes
dataNorm <- TCGAbiolinks::TCGAanalyze_Normalization(tabDF = dataBRCA, geneInfo = geneInfo,
method = "geneLength")
# quantile filter of genes
dataFilt <- TCGAanalyze_Filtering(tabDF = dataBRCA, method = "quantile", qnt.cut = 0.25)
# Principal Component Analysis plot for ntop selected DEGs
    # selection of normal samples "NT"
    group1 <- TCGAquery_SampleTypes(colnames(dataFilt), typesample = c("NT"))
    # selection of normal samples "TP"
    group2 <- TCGAquery_SampleTypes(colnames(dataFilt), typesample = c("TP"))
pca <- TCGAvisualize_PCA(dataFilt,dataDEGsFiltLevel, ntopgenes = 200, group1, group2)
```
<span id="page-80-0"></span>TCGAvisualize\_starburst

*Create starburst plot*

#### Description

Create Starburst plot for comparison of DNA methylation and gene expression. The log10 (FDRcorrected P value) is plotted for beta value for DNA methylation (x axis) and gene expression (y axis) for each gene.

The black dashed line shows the FDR-adjusted P value of 0.01.

You can set names to TRUE to get the names of the significant genes.

Candidate biologically significant genes will be circled in the plot.

Candidate biologically significant are the genes that respect the expression (logFC.cut), DNA methylation (diffmean.cut) and significance thresholds (exp.p.cut, met.p.cut)

#### Usage

```
TCGAvisualize_starburst(
  met,
  exp,
  group1 = NULL,group2 = NULL,
  exp.p.cut = 0.01,
  met.p.cut = 0.01,diffmean.cut = 0,
  logFC.cut = 0,
 met.platform = c("Illumina Human Methylation 450", "Illumina Human Methylation 27",
    "Illumina Methylation Epic"),
  genome,
  names = FALSE,
  names.fill = TRUE,filename = "starburst.png",
  return.plot = FALSE,
  ylab = expression(atop("Gene Expression", paste(-Log[10],
    " (FDR corrected P values)"))),
  xlab = expression(atop("DNA Methylation", paste(-Log[10],
    " (FDR corrected P values)"))),
  title = "Starburst Plot",
  legend = "DNA Methylation/Expression Relation",
  color = NULL,
  label = c("Not Significant", "Up regulated & Hypo methylated",
    "Down regulated & Hypo methylated", "hypo methylated", "hyper methylated",
    "Up regulated", "Down regulated", "Up regulated & Hyper methylated",
    "Down regulated & Hyper methylated"),
  xlim = NULL,
```

```
ylim = NULL,
 height = 10,
 width = 20,
 dpi = 600
)
```
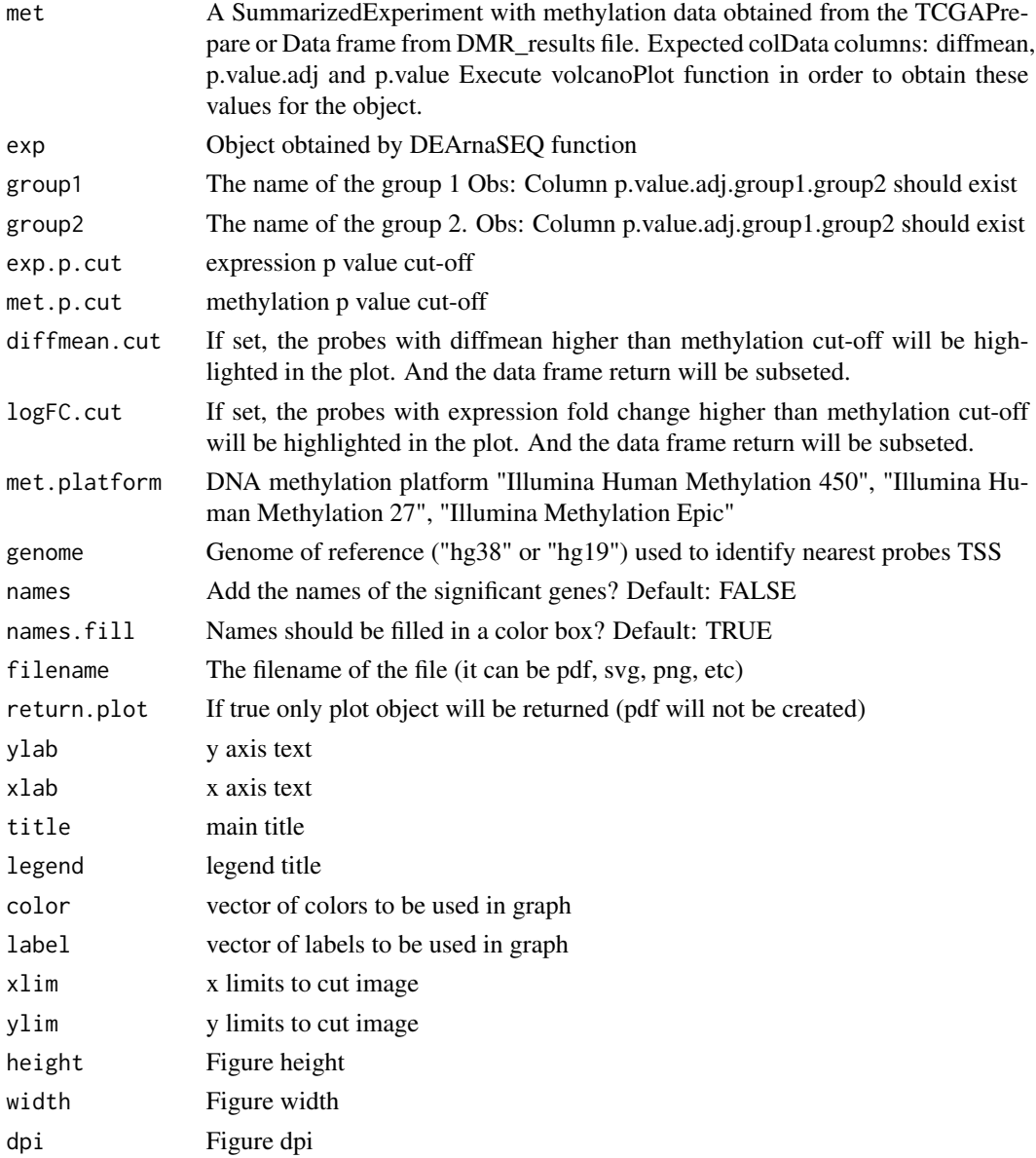

## Details

Input: data with gene expression/methylation expression Output: starburst plot

#### Value

Save a starburst plot

```
## Not run:
library(SummarizedExperiment)
met <- TCGAbiolinks:::getMetPlatInfo(
   genome = "hg38",
   platform = "Illumina Human Methylation 27"
 )
values(met) <- NULL
met$probeID <- names(met)
nrows <- length(met); ncols <- 20
counts <- matrix(runif(nrows * ncols, 1, 1e4), nrows)
colData <- S4Vectors::DataFrame(
 Treatment = rep(c("ChIP", "Input"), 5),row.names = LETTERS[1:20],
 group = rep(c("group1", "group2"), c(10,10))\lambdamet <- SummarizedExperiment::SummarizedExperiment(
         assays = S4Vectors::SimpleList(counts=counts),
         rowRanges = met,
         colData = colData
\mathcal{L}rowRanges(met)$diffmean.g1.g2 <- c(runif(nrows, -0.1, 0.1))
rowRanges(met)$diffmean.g2.g1 <- -1*(rowRanges(met)$diffmean.g1.g2)
rowRanges(met)$p.value.g1.g2 <- c(runif(nrows, 0, 1))
rowRanges(met)$p.value.adj.g1.g2 <- c(runif(nrows, 0, 1))
exp <- TCGAbiolinks:::get.GRCh.bioMart("hg38")
exp$logFC <- runif(nrow(exp), -5, 5)
exp$FDR <- runif(nrow(exp), 0.01, 1)
result <- TCGAvisualize_starburst(
  met,
  exp,
  exp.p.cut = 0.05,
  met.p.cut = 0.05,logFC.cut = 2,
  group1 = "g1",
  group2 = "g2",genome = "hg38",
  met.platform = "27k",
  diffmean.cut = 0.0,
  names = TRUE\mathcal{L}## End(Not run)
```
<span id="page-83-0"></span>TCGAvisualize\_SurvivalCoxNET

*Survival analysis with univariate Cox regression package (dnet)*

#### Description

TCGAvisualize\_SurvivalCoxNET can help an user to identify a group of survival genes that are significant from univariate Kaplan Meier Analysis and also for Cox Regression. It shows in the end a network build with community of genes with similar range of pvalues from Cox regression (same color) and that interaction among those genes is already validated in literatures using the STRING database (version 9.1). TCGAvisualize\_SurvivalCoxNET perform survival analysis with univariate Cox regression and package (dnet) using following functions wrapping from these packages:

- 1. survival::coxph
- 2. igraph::subgraph.edges
- 3. igraph::layout.fruchterman.reingold
- 4. igraph::spinglass.community
- 5. igraph::communities
- 6. dnet::dRDataLoader
- 7. dnet::dNetInduce
- 8. dnet::dNetPipeline
- 9. dnet::visNet
- 10. dnet::dCommSignif

#### Usage

```
TCGAvisualize_SurvivalCoxNET(
  clinical_patient,
  dataGE,
  Genelist,
  org.Hs.string,
  scoreConfidence = 700,
  titlePlot = "TCGAvisualize_SurvivalCoxNET Example"
)
```
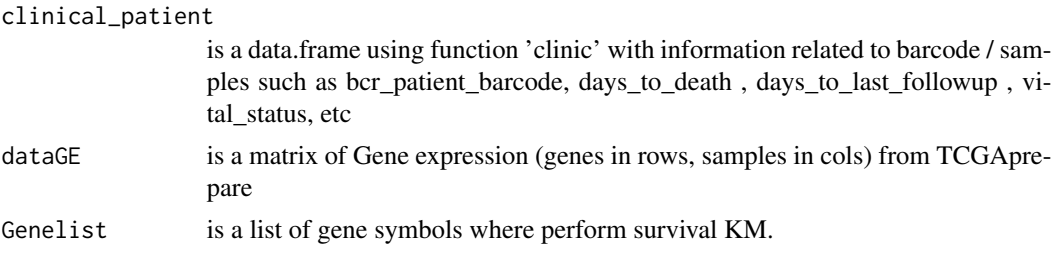

<span id="page-84-0"></span>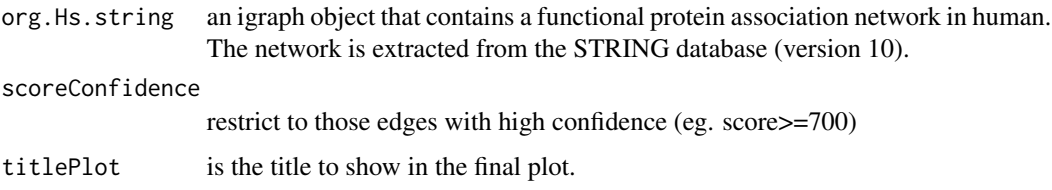

#### Details

TCGAvisualize\_SurvivalCoxNET allow user to perform the complete workflow using coxph and dnet package related to survival analysis with an identification of gene-active networks from highthroughput omics data using gene expression and clinical data.

- 1. Cox regression survival analysis to obtain hazard ratio (HR) and p-values
- 2. fit a Cox proportional hazards model and ANOVA (Chisq test)
- 3. Network comunites
- 4. An igraph object that contains a functional protein association network in human. The network is extracted from the STRING database (version 9.1). Only those associations with medium confidence (score>=400) are retained.
- 5. restrict to those edges with high confidence (score>=700)
- 6. extract network that only contains genes in pvals
- 7. Identification of gene-active network
- 8. visualisation of the gene-active network itself
- 9. the layout of the network visualisation (fixed in different visuals)
- 10. color nodes according to communities (identified via a spin-glass model and simulated annealing)
- 11. node sizes according to degrees
- 12. highlight different communities
- 13. visualize the subnetwork

#### Value

net IGRAPH with related Cox survival genes in community (same pval and color) and with interactions from STRING database.

TCGAVisualize\_volcano *Creates a volcano plot for DNA methylation or gene expression*

#### **Description**

Creates a volcano plot from the gene expression and DNA methylation analysis.

# Usage

```
TCGAVisualize_volcano(
 x,
 y,
 filename = "volcano.pdf",
 ylab = expression(paste(-Log[10], " (FDR corrected P-values)")),
 xlab = NULL,
 title = "Volcano plot",
 legend = NULL,
 label = NULL,
 xlim = NULL,ylim = NULL,
 color = c("black", "red", "green"),
 names = NULL,
 names.fill = TRUE,
 show.names = "significant",
 x.cut = 0,
 y.cut = 0.01,
 height = 5,
 width = 10,
 highlight = NULL,
 highlight.color = "orange",
 names.size = 4,
 dpi = 300
)
```
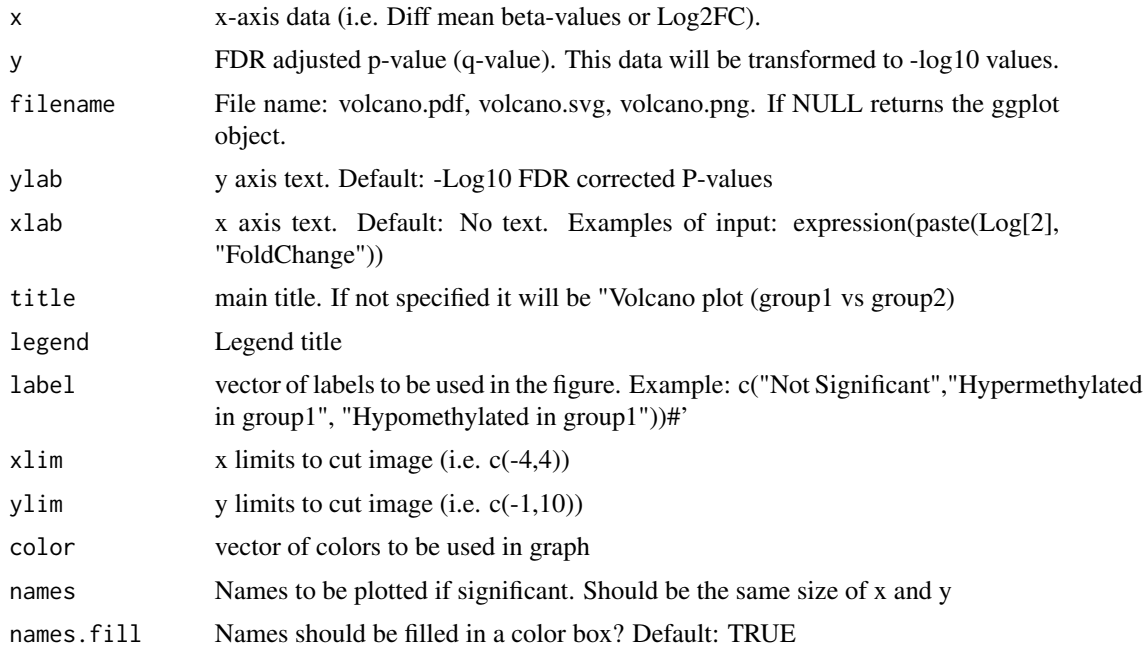

### TCGAVisualize\_volcano 87

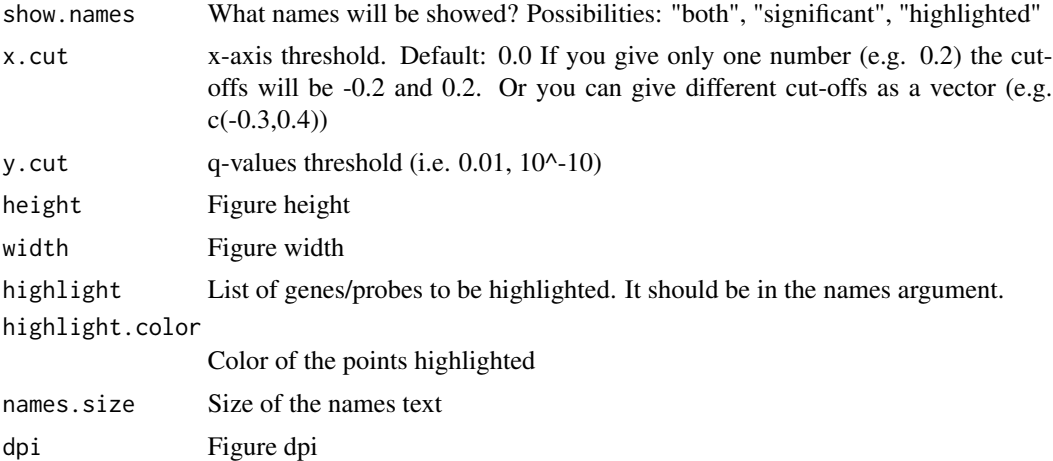

#### Details

Creates a volcano plot from the gene expression and DNA methylation analysis. Please see the vignette for more information

#### Value

Saves the volcano plot in the current folder

```
log2_foldchange \leq- runif(200, -2, 2)
fdr <- runif(200, 0.01, 1)
TCGAVisualize_volcano(
    x = log2_foldchange,
    y = f dr,
    x.cut = 1.5,
    y.cut = 0.01,
    title = "Title example",
    xlab = expression(paste(Log[2], "FoldChange"))
\mathcal{L}## Not run:
beta_diff <- runif(200, -1, 1)
fdr <- runif(200, 0.01, 1)
TCGAVisualize_volcano(
    x = beta\_diff,
    y = fdr,
    x.cut = 1.5,
    y.cut = 0.01,
    title = "Title example",
    xlab = expression(paste("DNA Methylation difference (", beta, "-values)"))
\mathcal{L}TCGAVisualize_volcano(
  x,
  y,
  filename = NULL,
```

```
y.cut = 10000000,x.cut=0.8,
  names = rep("AAAA", length(x)),
  legend = "Status",
  names.fill = FALSE
)
TCGAVisualize_volcano(
 x,
 y,
 filename = NULL,
 y.cut = 10000000,
 x.cut = 0.8,
  names = as.charAt("1:length(x)),legend = "Status",
  names.fill = TRUE, highlight = c("1","2"),
  show = "both"
)
TCGAVisualize_volcano(
 x,
 y,
 filename = NULL,
 y.cut = 10000000,
 x.cut = c(-0.3, 0.8),
 names = as.character(1:length(x)),
 legend = "Status",
 names.fill = TRUE,highlight = c("1","2"),
 show = "both"
\mathcal{L}## End(Not run)
while (!(is.null(dev.list()["RStudioGD"]))){dev.off()}
```
TCGA\_MolecularSubtype *Retrieve molecular subtypes for given TCGA barcodes*

#### Description

TCGA\_MolecularSubtype Retrieve molecular subtypes from TCGA consortium for a given set of barcodes

#### Usage

TCGA\_MolecularSubtype(barcodes)

#### Arguments

barcodes is a vector of TCGA barcodes

<span id="page-87-0"></span>

#### <span id="page-88-0"></span>Tumor.purity 89

#### Value

List with \$subtypes attribute as a dataframe with barcodes, samples, subtypes, and colors. The \$filtered attribute is returned as filtered samples with no subtype info

#### Examples

```
TCGA_MolecularSubtype("TCGA-60-2721-01A-01R-0851-07")
```
Tumor.purity *TCGA samples with their Tumor Purity measures*

#### Description

A dataset containing the Sample Ids from TCGA tumor purity measured according to 4 estimates attributes of 9364 tumor patients

#### Usage

Tumor.purity

#### Format

A data frame with 9364 rows and 7 variables:

Sample.ID Sample ID from TCGA barcodes, character string

Cancer.type Cancer type, character string

- ESTIMATE uses gene expression profiles of 141 immune genes and 141 stromal genes, 0-1 value
- ABSOLUTE uses somatic copy-number data (estimations were available for only 11 cancer types), 0-1 value
- LUMP (leukocytes unmethylation for purity), which averages 44 non-methylated immune-specific CpG sites, 0-1value
- IHC as estimated by image analysis of haematoxylin and eosin stain slides produced by the Nationwide Childrens Hospital Biospecimen Core Resource, 0-1 value
- CPE derived consensus measurement as the median purity level after normalizing levels from all methods to give them equal means and s.ds, 0-1 value ...

#### Source

[https://images.nature.com/original/nature-assets/ncomms/2015/151204/ncomms9971/](https://images.nature.com/original/nature-assets/ncomms/2015/151204/ncomms9971/extref/ncomms9971-s2.xlsx) [extref/ncomms9971-s2.xlsx](https://images.nature.com/original/nature-assets/ncomms/2015/151204/ncomms9971/extref/ncomms9971-s2.xlsx)

<span id="page-89-0"></span>UseRaw\_afterFilter *Use raw count from the DataPrep object which genes are removed by normalization and filtering steps.*

#### Description

function to keep raw counts after filtering and/or normalizing.

#### Usage

```
UseRaw_afterFilter(DataPrep, DataFilt)
```
#### Arguments

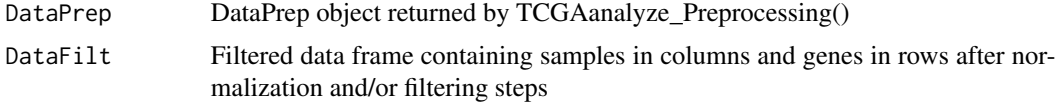

# Value

Filtered return object similar to DataPrep with genes removed after normalization and filtering process.

```
## Not run:
  dataPrep_raw <- UseRaw_afterFilter(dataPrep, dataFilt)
```

```
## End(Not run)
```
# **Index**

∗ datasets TabSubtypesCol\_merged, [44](#page-43-0) Tumor.purity, [89](#page-88-0) ∗ internal batch.info, [5](#page-4-0) bcgsc.ca\_CHOL.IlluminaHiSeq\_DNASeq.1.soma**dataDhaG**şFiltLevel,[7](#page-6-0) [5](#page-4-0) chol maf. [5](#page-4-0) classification, [6](#page-5-0) clinBRCA, [6](#page-5-0) clinical.biotab, [6](#page-5-0) dataBRCA, [7](#page-6-0) dataDEGsFiltLevel, [7](#page-6-0) dataREAD, [8](#page-7-0) dataREAD\_df, [8](#page-7-0) DE\_PCBC\_stemSig, [8](#page-7-0) dmc.non.parametric.se, [10](#page-9-0) EB\_PCBC\_stemSig, [11](#page-10-0) ECTO\_PCBC\_stemSig, [11](#page-10-0) gbm.exp.harmonized, [12](#page-11-0) gbm.exp.legacy, [13](#page-12-0) geneInfo, [24](#page-23-0) geneInfoHT, [25](#page-24-0) GenesCutID, [26](#page-25-0) GeneSplitRegulon, [26](#page-25-0) ggbiplot, [38](#page-37-0) MESO\_PCBC\_stemSig, [42](#page-41-0) met.gbm.27k, [42](#page-41-0) msi\_results, [42](#page-41-0) pancan2018, [43](#page-42-0) SC\_PCBC\_stemSig, [43](#page-42-0) tabSurvKMcompleteDEGs, [45](#page-44-0) TCGAbiolinks-package, [4](#page-3-0) batch.info, [5](#page-4-0) <code>bcgsc.ca\_CHOL.IlluminaHiSeq\_DNASeq.1.somatic</code> .g@fL,inkedOmicsData,  $30$ [5](#page-4-0) chol\_maf, [5](#page-4-0) classification, [6](#page-5-0) clinBRCA, [6](#page-5-0) clinical.biotab, [6](#page-5-0) colDataPrepare, [7](#page-6-0) dataBRCA, [7](#page-6-0) dataREAD, [8](#page-7-0) dataREAD\_df, [8](#page-7-0) DE\_PCBC\_stemSig, [8,](#page-7-0) *[59](#page-58-0)* dmc.non.parametric, [9](#page-8-0) dmc.non.parametric.se, [10](#page-9-0) EB\_PCBC\_stemSig, [11,](#page-10-0) *[59](#page-58-0)* ECTO\_PCBC\_stemSig, [11,](#page-10-0) *[59](#page-58-0)* gaiaCNVplot, [12](#page-11-0) gbm.exp.harmonized, [12](#page-11-0) gbm.exp.legacy, [13](#page-12-0) GDCdownload, *[5](#page-4-0)*, [13](#page-12-0) GDCprepare, [14](#page-13-0) GDCprepare\_clinic, [16](#page-15-0) GDCquery, *[5](#page-4-0)*, [17](#page-16-0) GDCquery\_ATAC\_seq, [21](#page-20-0) GDCquery\_clinic, [22](#page-21-0) geneInfo, [24](#page-23-0) geneInfoHT, [25](#page-24-0) GenesCutID, [26](#page-25-0) GeneSplitRegulon, [26](#page-25-0) get.GRCh.bioMart, [27](#page-26-0) get\_IDs, [38](#page-37-0) getAdjacencyBiogrid, [27](#page-26-0) getDataCategorySummary, [28](#page-27-0) getGDCInfo, [29](#page-28-0) getGDCprojects, [29](#page-28-0) getGistic, [30](#page-29-0) getManifest, [33](#page-32-0) getMC3MAF, [33](#page-32-0) getNbCases, [34](#page-33-0) getNbFiles, [34](#page-33-0)

91

#### 92 **INDEX**

```
getProjectSummary, 35
getResults, 36
getSampleFilesSummary, 36
getTSS, 37
ggbiplot, 38
ggsurvplot, 61
gliomaClassifier, 40
isServeOK, 41
matchedMetExp, 41
MESO_PCBC_stemSig, 42, 59
met.gbm.27k, 42
msi_results, 42
pancan2018, 43
PanCancerAtlas_subtypes, 43
SC_PCBC_stemSig, 43, 59
splitAPICall, 44
TabSubtypesCol_merged, 44
tabSurvKMcompleteDEGs, 45
TCGA_MolecularSubtype, 88
TCGAanalyze_analyseGRN, 45
TCGAanalyze_Clustering, 46
TCGAanalyze_DEA, 46
TCGAanalyze_DEA_Affy, 49
TCGAanalyze_DMC, 49
TCGAanalyze_EA, 52
TCGAanalyze_EAcomplete, 53
TCGAanalyze_Filtering, 54
TCGAanalyze_LevelTab, 55
TCGAanalyze_networkInference, 56
TCGAanalyze_Normalization, 57
TCGAanalyze_Pathview, 58
TCGAanalyze_Preprocessing, 58
TCGAanalyze_Stemness, 59
TCGAanalyze_survival, 60
TCGAanalyze_SurvivalKM, 62
TCGAbatch_Correction, 64
TCGAbiolinks (TCGAbiolinks-package), 4
TCGAbiolinks-package, 4
TCGAprepare_Affy, 65
TCGAquery_MatchedCoupledSampleTypes,
        66
TCGAquery_recount2, 67
TCGAquery_SampleTypes, 67
TCGAquery_subtype, 68
```

```
TCGAtumor_purity, 69
TCGAvisualize_BarPlot, 70
TCGAvisualize_EAbarplot, 71
TCGAvisualize_Heatmap, 72
TCGAvisualize_meanMethylation, 75
TCGAvisualize_oncoprint, 77
TCGAvisualize_PCA, 80
TCGAvisualize_starburst, 81
TCGAvisualize_SurvivalCoxNET, 84
TCGAVisualize_volcano, 85
Tumor.purity, 89
```
UseRaw\_afterFilter, [90](#page-89-0)